# PROYECTO DE TRABAJO DE GRADO MODALIDAD PASANTÍA PARA OBTENER EL TÍTULO DE INGENIERO CIVIL

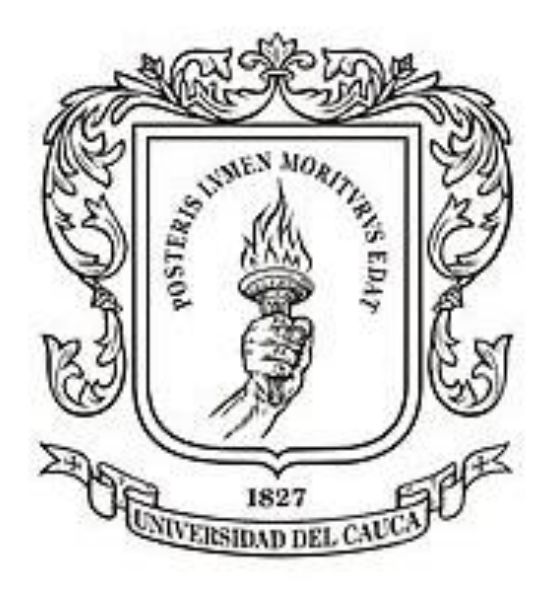

AUXILIAR DE INGENIERIA EN LAS CONCESIONES VÍAS DEL NUS S.A.S Y HATOVIAL S.A.S

> HERNAN YESID NARVAEZ PANTOJA Código: 100413010548

UNIVERSIDAD DEL CAUCA FACULTAD DE INGENIERIA CIVIL DEPARTAMENTO DE GEOTECNIA POPAYÁN CAUCA 2017

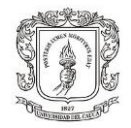

### ---------------------------------------------------------------------------------------------------- PROYECTO DE TRABAJO DE GRADO MODALIDAD PASANTÍA PARA OBTENER EL TÍTULO DE INGENIERO CIVIL

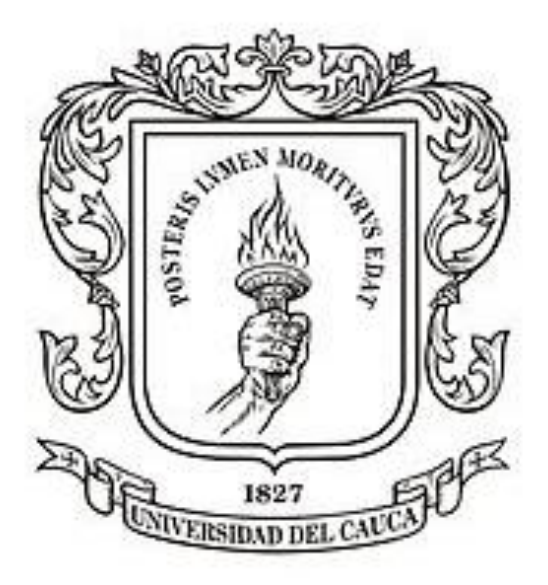

HERNAN YESID NARVAEZ PANTOJA Código: 100413010548

## PRESENTADO A: DEPARTAMENTO DE GEOTECNIA

UNIVERSIDAD DEL CAUCA FACULTAD DE INGENIERIA CIVIL DEPARTAMENTO DE GEOTECNIA POPAYÁN CAUCA 2017

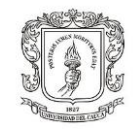

## **TABLA DE CONTENIDO**

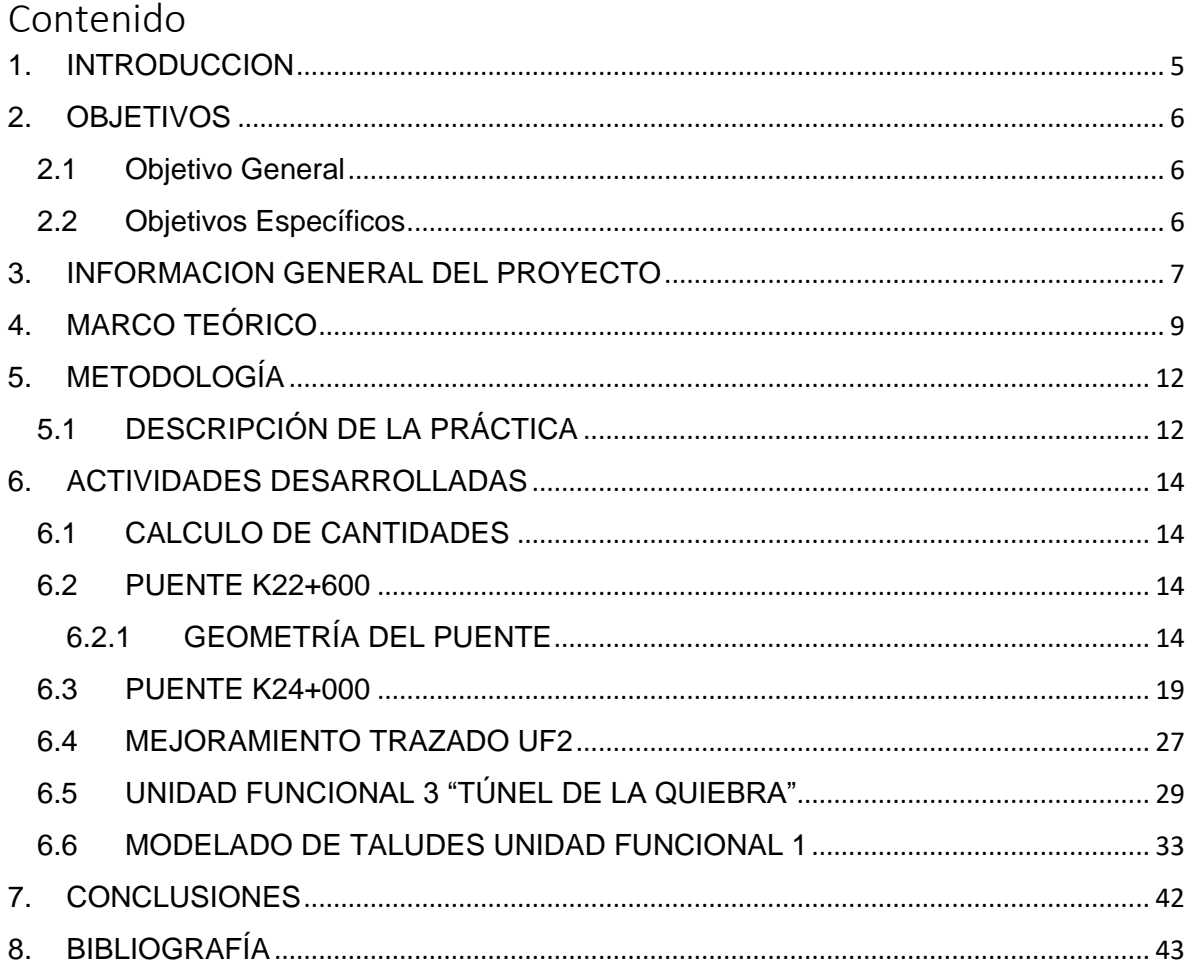

---------------------------------------------------------------------------------------------------------------------------------------------------------

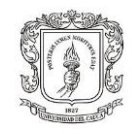

## **LISTA DE TABLAS**

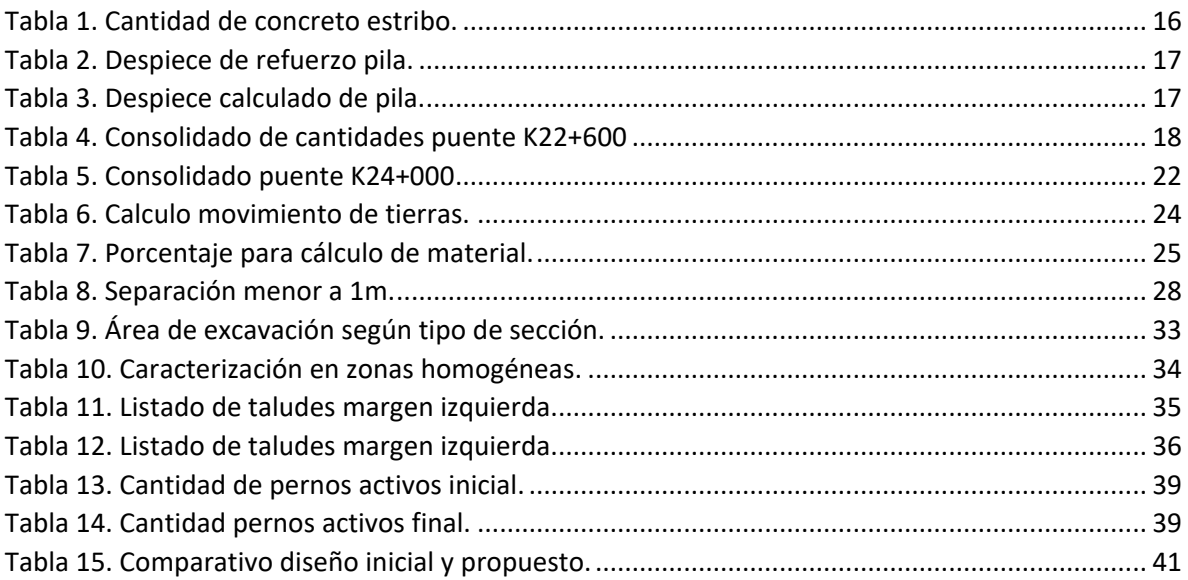

# **LISTA DE ILUSTRACIONES**

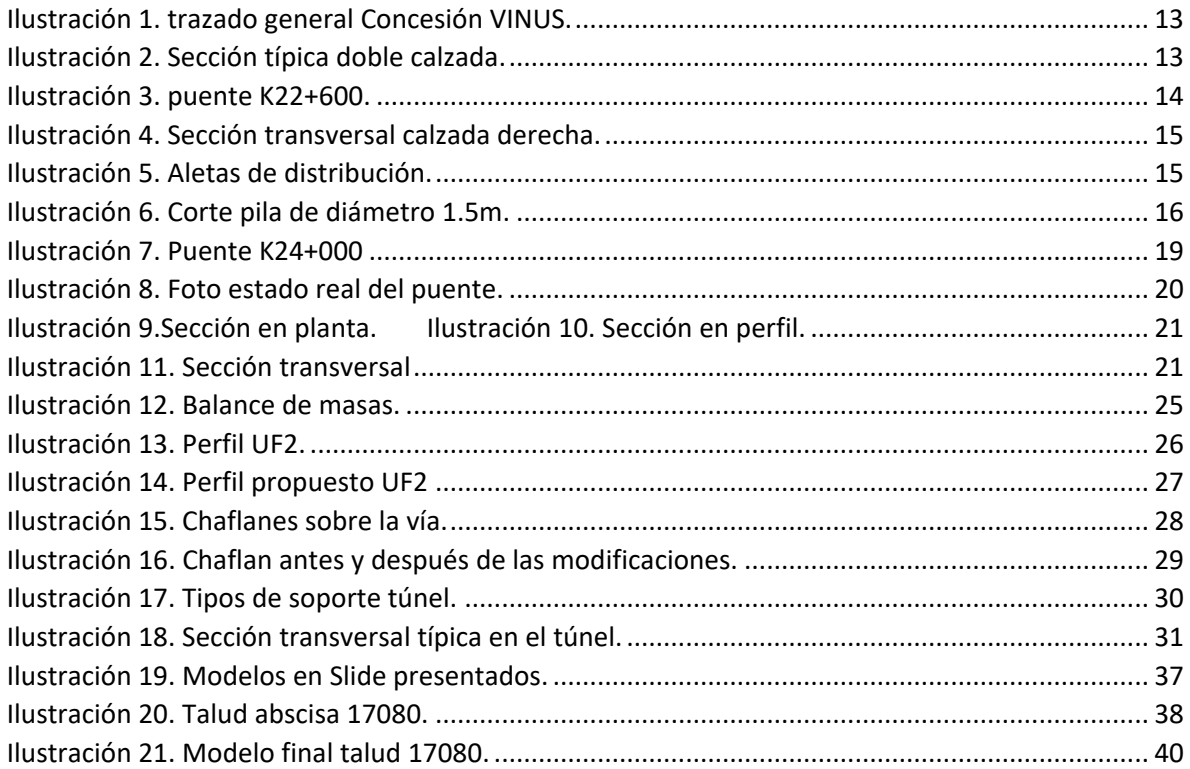

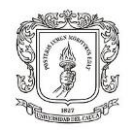

# **1. INTRODUCCION**

<span id="page-4-0"></span>----------------------------------------------------------------------------------------------------

En el desarrollo de la civilización la ingeniería ha sido un pilar fundamental, el ingenio del ser humano ha permitido resolver todo tipo de problemas. para abarcar el sin número de campos de acción está se ha dividido en diversas ramas, entre estas y de gran importancia desde tiempos remotos esta la Ingeniería Civil. La cual se encarga de buscar soluciones para campos como la hidráulica, geotecnia, las estructuras, vías y transporte. Para toda sociedad es fundamental avanzar en estos temas y para hacerlo es necesario contar con ingenieros bien capacitados que puedan identificar problemas y dar soluciones que puedan mitigarlos.

Este trabajo de grado se hace con el fin de optar al título de Ingeniero Civil, para lograrlo se realizará la practica como pasante en **LAS CONCESIONES VÍAS DEL NUS S.A.S Y HATOVIAL S.A.S,** ubicadas en la ciudad de Medellín en la cual se brinda la oportunidad de poner en práctica los conocimientos adquiridos a lo largo de la carrera enfocándose en áreas como la topografía, construcción mantenimiento y rehabilitación de vías, además de conocer los procesos desarrollados en el área administrativa, teórica y técnica. Y de esta manera reforzar los conocimientos adquiridos teóricamente en la universidad.

Es por esto que la práctica a realizar se establece en la Facultad de Ingeniería Civil, en la cual se implementó el trabajo de grado para obtener el título como ingeniero civil y el Consejo de Facultad mediante la resolución Nº 820 del 2014 definió la posibilidad de que el estudiante mediante la modalidad de práctica profesional (pasantía) pueda realizar su trabajo de grado para optar por el título profesional de Ingeniero Civil.

En el presente trabajo se expresan las experiencias del desarrollo de la práctica profesional realizada en la Concesiones VINUS; está se constituye como un generador de conocimientos y un elemento principal para la formación integral como profesional. Se presentan las actividades más importantes desarrolladas durante el

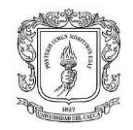

-------------------------------------------------------------------------------------------------------------------------------------------------------- periodo de la práctica académica, respaldadas por la información obtenida y suministrada por la empresa, ilustraciones, planos y tablas que permitirán entender con mayor facilidad el trabajo realizado.

## **2. OBJETIVOS**

# <span id="page-5-0"></span>**2.1 Objetivo General**

<span id="page-5-1"></span>Aplicar los conocimientos adquiridos a lo largo del proceso de formación académica, planteando soluciones efectivas y sostenibles para las situaciones que se presenten en el desarrollo de la practica laboral para así contribuir con el cumplimiento de la visión y misión de la empresa Concesión Vías del Nus S.A.S.

# <span id="page-5-2"></span>**2.2 Objetivos Específicos**

- Participar en el control de algunos procesos de la obra (según la obra que este en ejecución)
- Participar en la elaboración de planos de las modificaciones del diseño en las unidades funcionales del proyecto.
- Realizar el control de las cantidades de obra requeridas para la construcción, rehabilitación o mejoras del tramo concesionado.
- Participar en el planteamiento de soluciones para situaciones excepcionales.
- Presentar informes mensuales de las actividades realizadas según el cronograma de actividades previsto para la pasantía, los cuales deben ser evaluados por el director de la pasantía por parte de la facultad de Ingeniería Civil, presentar el informe final y sustentar el trabajo de grado que se haya realizado.

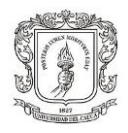

# **3. INFORMACION GENERAL DEL PROYECTO**

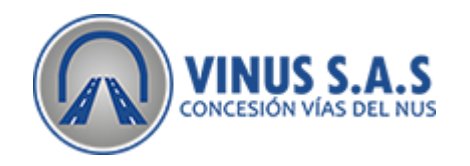

<span id="page-6-0"></span>La Concesión Vías del Nus – VINUS S.A.S se ha conformado con el fin de presentar la APP de origen privado (sin recursos públicos). Está conformada por 5 empresas de ingeniería de reconocida experiencia en el desarrollo de grandes proyectos de infraestructura a nivel nacional e internacional.

El objetivo de esta concesión es conectar a Medellín de forma directa con el Puerto de Cartagena y el norte del país y el nordeste de Antioquia con la concesión de Ruta del Sol a través de Puerto Berrío, proyectando que se convierta en uno de los corredores viales más importantes del país. Esta concesión va a permitir transportar de manera más fácil y económica los productos destinados a la exportación, además de favorecer el ingreso de productos de otras regiones al Departamento de Antioquia, que es un gran centro de consumo. Adicionalmente, se va a lograr un ahorro de tiempo importante al contar con una velocidad de diseño de 80 km/h para las vías nuevas en doble calzada, y para el tramo específico de Cisneros-Empalme Magdalena 2 -existente- los trabajos a realizar por esta concesión consisten en mejorar las características de la vía, y por ende obtener una velocidad de operación mejor de la que hoy presenta.

**Misión:** La concesión tiene como misión desarrollar y gestionar el Proyecto vial de manera innovadora, segura, fiable, sostenible y económicamente eficiente con el fin de mejorar la calidad de vida del corredor, generando desarrollo económico y creando valor para la comunidad, nuestros clientes, inversores y empleados. Esto se logra con talento humano competente, la optimización de los procesos y el uso de tecnología adecuada.

----------------------------------------------------------------------------------------------------------------------------------- Proyecto de Práctica Profesional, en la modalidad de pasantía. Hernán Yesid Narváez Pantoja **Visión:** La concesión tiene como visión convertirse en un referente entre los concesionarios viales en Colombia, a través de la implementación de la mejor y más

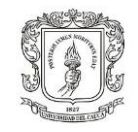

-------------------------------------------------------------------------------------------------------------------------------------------------------- fiable alternativa de viaje terrestre entre los municipios de Bello, Copacabana, Girardota, Barbosa, Hatillo, Cisneros, corregimiento San José del Nus y la vereda Alto de Dolores, convirtiéndose en una opción atractiva para acceder en tiempos reducidos a la Costa Atlántica, para ello invertirá sus recursos en innovación, calidad, servicio oportuno, y mejoramiento de la calidad de vida de habitantes de estos municipios de Antioquia.

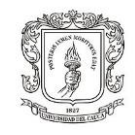

### <span id="page-8-0"></span>---------------------------------------------------------------------------------------------------- 4. **MARCO TEÓRICO**

Para el correcto desarrollo del trabajo de grado, se hace necesario tener conceptos claros en temas como el diseño geométrico de vías, conocer cada uno de los elementos de chequeo en planta, perfil, y secciones transversales de la vía. Para lo cual es necesario tomar como referencia el Manual de Diseño Geométrico de Carreteras del INVIAS versión 2008 y también los apéndices que conforman el contrato establecido entre la concesión VINUS y la agencia nacional de infraestructura (ANI).

El diseño geométrico de vías en Colombia está regido por el INVIAS por medio del manual de diseño de carreteras de 2008. Las vías primarias permiten la comunicación entre capitales de departamentos, integrando zonas de alto consumo y producción del país [1]. El diseño de una vía primaria doble calzada como es el caso, requiere de las más altas especificaciones geométricas para ofrecer un adecuado nivel de servicio, la velocidad de diseño para este proyecto se determinó en 80 km/h, dependiendo de esta se determinan los valores de los elementos que conforman las curvas para su diseño, se cita algunos de los elementos de chequeo tomados del manual.

El peralte máximo para carreteras primarias y secundarias se establece en 8% para evitar volcamientos e incomodidades en vehículos con altos centros de gravedad. El radio mínimo para una velocidad específica de 80km/h es de 229 m, este valor garantiza que, tanto la variación de la curvatura, como la variación de la aceleración centrifuga sean uniformes a lo largo del desarrollo de su longitud, evitando el volcamiento [2]. La distancia visible por el conductor hacia adelante puede ser de parada o adelantamiento, para el primer caso consiste en la distancia necesaria para detenerse antes de llegar a un obstáculo, el manual plantea una magnitud dependiendo de la velocidad y pendiente de la vía, dicha magnitud varía desde 154m hasta 114m, en un intervalo de pendientes de -9% hasta 9% a la velocidad antes mencionada. Y la distancia de adelantamiento consiste en la longitud

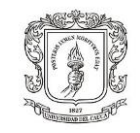

-------------------------------------------------------------------------------------------------------------------------------------------------------- adecuada para que un vehículo pueda sobrepasar a otro sin peligro de interferir con otro que venga en sentido contrario, pero no aplica para el caso ya que las calzadas son en una sola dirección. Otro elemento de chequeo es la rampa de peralte que se define como la diferencia relativa entre la pendiente longitudinal de la calzada y la inclinación de su borde, el manual establece un valor mínimo y máximo de esta para garantizar comodidad y adecuada apariencia, el valor máximo es de 0.50% y mínimo 0.365% para la velocidad de 80km/h y un ancho de calzada de 3.65 m. La entretangencia mínima y máxima que para curvas espiralizadas consecutivas con mismo sentido, es de 5 veces la velocidad de la curva lo que representa una longitud de 400 m y para la longitud máxima es de 15 veces la velocidad de la entretangencia (1200m). estos son algunos de los parámetros que constituyen una vía y cada uno de los estos se deben cumplir, con el fin de obtener una vía segura y confortable para el conductor.

La elaboración de presupuestos es otro campo ligado al trabajo ingenieril, ya que al momento de emitir una licitación se debe conocer los procedimientos constructivos y seguirlos paso a paso, para así realizar un cálculo detallado y concienzudo del costo que se espera por una obra.

Anteriormente la ejecución de una obra al menor costo y a la más alta calidad posible dependía de la experiencia del constructor, con el pasar del tiempo esto ha sido reemplazado por un detallado proceso de planeación donde se tiene en cuenta hasta el más mínimo detalle que pueda incidir de forma beneficiosa o perjudicial en su construcción [3]. Y más aún en el desarrollo de obras de gran envergadura y complejidad como es el caso de la construcción de una doble calzada.

----------------------------------------------------------------------------------------------------------------------------------- La elaboración de un presupuesto tiene un complemento cuantitativo y cualitativo. Para conocer y determinar cada uno de estos es necesario realizar un estudio detallado de los planos, con el propósito de definir las actividades que deben realizarse y la cantidad de materiales necesaria, a estos complementos se les llama costos directo y costos indirectos, siendo los primeros todos los elementos que

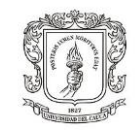

intervienen directamente en la ejecución de la obra como son la mano de obra que es el pago que se hace al personal, los materiales, maquinaria y herramientas sin las cuales no es posible materializar el proyecto [4]. por otro lado, están los costos indirectos que tienen que ver con los gastos generados por la presentación de documentos, visitas, viáticos, personal que no interviene directamente en la obra, estos no están inscritos en los planos, pero sin ellos difícilmente se optimizara la ejecución de la obra. cada obra debe ser analizada por separado, ya que para cada una influyen factores específicos que no pueden ser generalizados como el clima, localización, factor humano entre otros.

Para la elaboración de presupuestos el INVIAS dispone de las Especificaciones Generales de la Construcción de Carreteras 2012, donde se especifica en qué consiste el trabajo, el equipo necesario, una descripción de los pasos que se deben seguir, las unidades de pago dependiendo de cómo esté conformado el precio unitario. Estas especificaciones se toman como una guía para la elaboración de los precios unitarios ya que cada trabajo tiene unas condiciones.

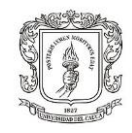

### <span id="page-11-0"></span>---------------------------------------------------------------------------------------------------- 5. **METODOLOGÍA**

# <span id="page-11-1"></span>**5.1 DESCRIPCIÓN DE LA PRÁCTICA**

El trabajo que se desarrolló en la práctica consistió en la revisión de planos de diseño, el cálculo de cantidades de obra y el presupuesto de construcción de las unidades funcionales (UF) 1, 2, 3 y 4, que tienen una longitud de 9.6, 5.1, 4.1, 5.5 kilómetros respectivamente, correspondientes a la Concesión Vial Vías del Nus (VINUS).

La unidad funcional 1, corresponde al tramo entre Pradera y Porcesito que corresponde al empalme con la concesión HATOVIAL en la abscisa K11+585 hasta las partidas de Porce K21+090, consiste en la construcción de una doble calzada nueva, y dos pares de puentes en voladizo. La UF2 está comprendida entre Porcesito y Santiago desde las partidas de Porce K21+090 hasta el portal sur del túnel de la quiebra K26+141, se construirá una doble calzada nueva y dos pares de puentes en viga y losa sobre el río Medellín. La UF3 que corresponde a la primera en ser ejecutada, consiste en dos túneles con galerías de conexión vehiculares y peatonales, se realizará la excavación usando Jumbos desde cada acceso para un total de 4 frentes de trabajo, con cada avance se realizarán trabajos de sostenimiento y revestimiento de la sección del túnel. por último, se trabajó en la UF4 empalme del túnel con la variante Cisneros.

Con ayuda del ingeniero encargado del diseño se trabajó en el mejoramiento del trazado de algunas unidades funcionales, con el fin de reducir los costos disminuyendo los cortes o llenos y la adquisición de predios costos.

El trabajo se enfocó en realizar el cálculo de cantidades en el túnel ya que la empresa diseñadora E.D.L. Ltda. realizó unas mejoras en cuanto al recubrimiento y la sección de este. De igual forma se trabajó en el cálculo de cantidades de algunas

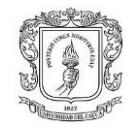

-------------------------------------------------------------------------------------------------------------------------------------------------------- obras correspondientes a la UF2, por último, se realizó un comparativo de los costos anteriores con los obtenidos en los nuevos diseños.

A continuación, se muestra el trazado general de las unidades funcionales que conforman la totalidad de la concesión.

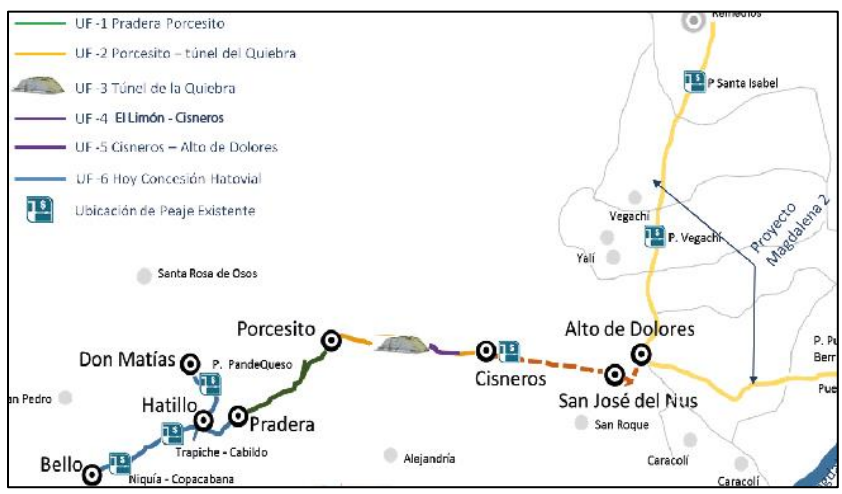

*Ilustración 1. trazado general Concesión VINUS.*

<span id="page-12-0"></span>La sección típica que se tendrá la doble calzada cuenta con carriles de 3.65m, un separador central de ancho variable entre 1m y 2.5m dependiendo de las necesidades, ya que el manual no especifica una separación mínima o máxima para este requerimiento. y taludes con pendientes de 1.5:1 en lleno y 0.75:1 en corte.

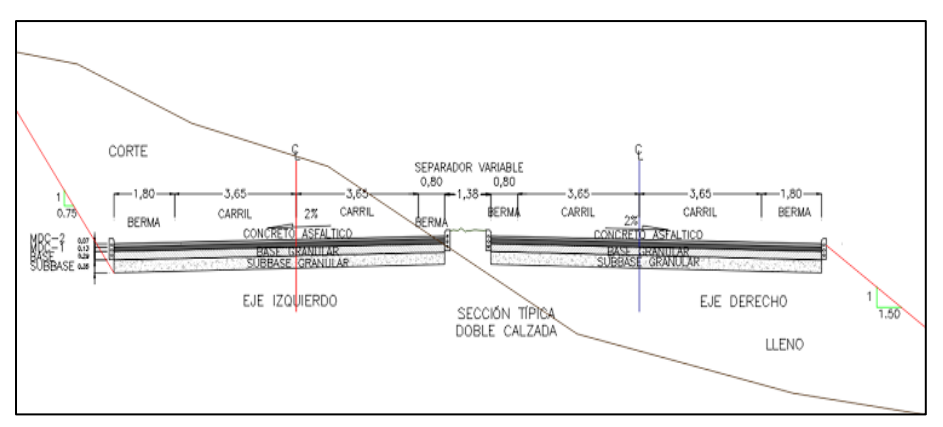

<span id="page-12-1"></span>*Ilustración 2. Sección típica doble calzada.*

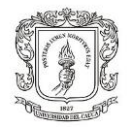

### <span id="page-13-0"></span>---------------------------------------------------------------------------------------------------- 6. **ACTIVIDADES DESARROLLADAS**

## <span id="page-13-1"></span>**6.1 CALCULO DE CANTIDADES**

### <span id="page-13-2"></span>**6.2 PUENTE K22+600**

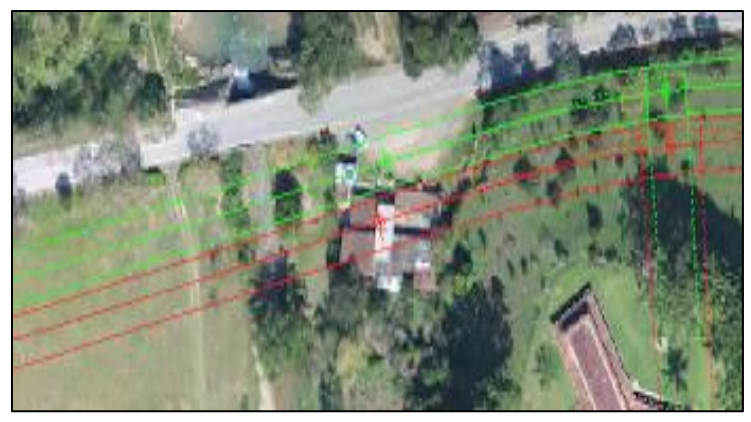

*Ilustración 3. puente K22+600.*

<span id="page-13-4"></span>Puente ubicado en el K22+600 sobre la quebrada La Negra ruta nacional 062, la empresa diseñadora entregó los planos del puente con los despieces y dimensiones de la estructura.

# <span id="page-13-3"></span>**6.2.1 GEOMETRÍA DEL PUENTE**

Es un puente simplemente apoyado con una luz de 40.6m y un ancho de 11.5m, la losa tiene un espesor de 0.2m, una longitud de 40.6m y un ancho de 11.5m, está soportada en 4 vigas en sección I de 2m de altura, 0.7m de ancho en la parte superior e inferior y 0.2m en el alma de la sección, además lleva de soporte lateral New jersey por los lados.

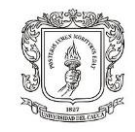

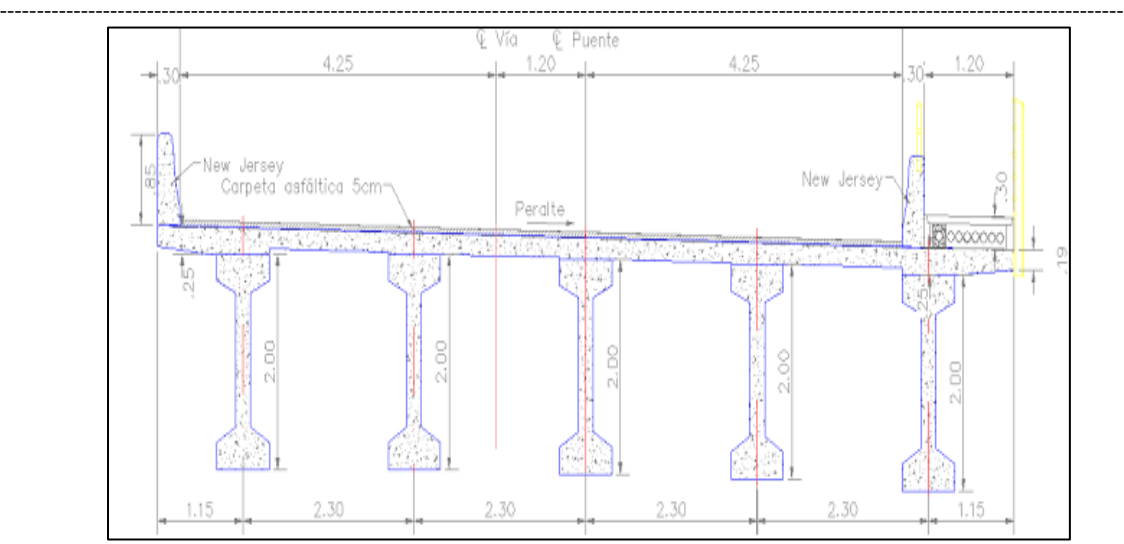

*Ilustración 4. Sección transversal calzada derecha.*

<span id="page-14-0"></span>La subestructura está conformada por dos estribos con un área transversal de 3.4m<sup>2</sup> y una longitud de 11.5m, su altura es de 3.7m, cuenta con 2 pilas de 1.5m de diámetro y 17m de profundidad en cada estribo. El gálibo hasta el fondo del afluente es de 7m, a los lados tiene aletas para distribuir mejor la carga y disminuir la socavación.

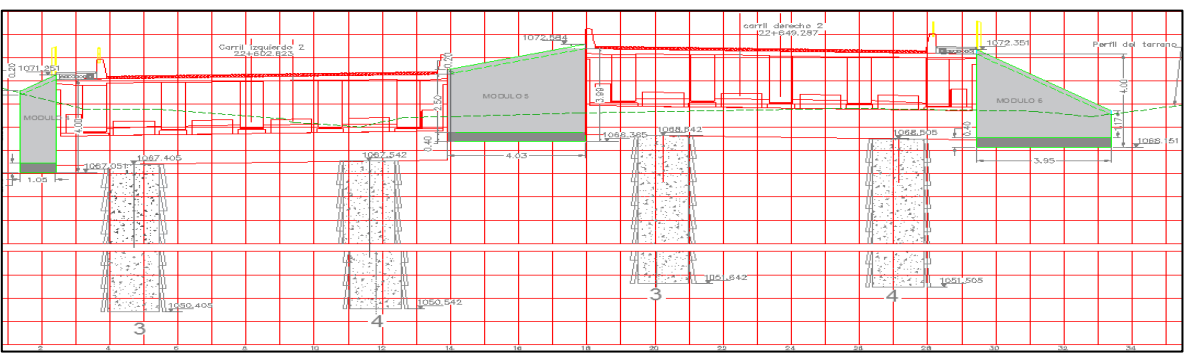

*Ilustración 5. Aletas de distribución.*

<span id="page-14-1"></span>Las cantidades de obra se obtuvieron de acuerdo con las medidas consignadas en los planos, en primer lugar, se obtuvo las cantidades de concreto de la superestructura y subestructura respectivamente. Para mayor facilidad de cálculo en elementos de secciones no convencionales se obtuvo el área transversal del

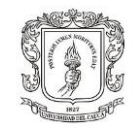

-------------------------------------------------------------------------------------------------------------------------------------------------------- elemento y se multiplicó por su longitud. para los elementos del puente se utilizará concreto de 28 Mpa y 35 Mpa.

Se verificó las medidas del elemento en AutoCAD y se obtuvo el área transversal, que luego se multiplicó por su longitud. A continuación, se muestra cómo se realizó el cálculo de las cantidades para un elemento no convencional.

| <b>ESTRIBOS</b> |                             |                          |                 |
|-----------------|-----------------------------|--------------------------|-----------------|
|                 |                             |                          |                 |
| <b>EJE</b>      | Área<br>transversal<br>(m2) | Longitud (m)             | Volumen<br>(m3) |
| 1 - Izquierdo   | 3.4                         | 11.5                     | 39.1            |
| 2 - Izquierdo   | 3.4                         | 11.5                     | 39.1            |
| 1 - Derecho     | 3.4                         | 11.5                     | 39.1            |
| 2 - Derecho     | 3.4                         | 11.5                     | 39.1            |
| -               | ۰                           | $\overline{\phantom{a}}$ | -               |
| ۰               | ٠                           |                          |                 |
|                 |                             |                          |                 |
|                 |                             |                          | 156.4           |

*Tabla 1. Cantidad de concreto estribo.*

<span id="page-15-0"></span>La cantidad de acero de refuerzo se halló en kilogramos (kg), el plano presenta el despiece de los elementos y una tabla de cantidades, se multiplicó las longitudes, la separación de barras y el peso en kg/ml de acuerdo con la barra usada, la resistencia del acero es de Fy = 420 Mpa para toda la estructura, como medida preventiva se hizo el cálculo con base en los diagramas presentados, encontrando unas variaciones que fueron corregidas para el presupuesto.

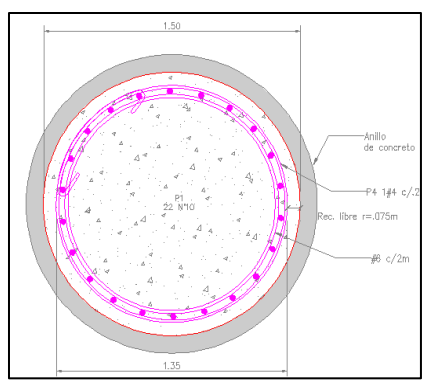

<span id="page-15-1"></span>*Ilustración 6. Corte pila de diámetro 1.5m.*

**UNIVERSIDAD DEL CAUCA** FACULTAD DE INGENIERÍA CIVIL DEPARTAMENTO DE GEOTECNIA

PESO

 $(kg)$ 

2766.53

1162.33

294.44

115.244

Peso total (kg)

2,613

1,162

294

377

TOTAL

(ml) acero

432

181.50

189.72

115.94

Peso (kg/m)

6

6

2

1

CANTIDAD

36

 $22$ 

36

 $22$ 

34

22

36

72

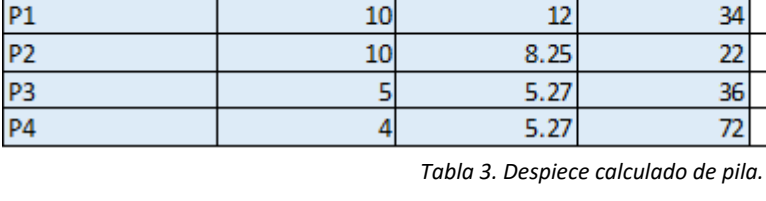

# de barra

 $10<sub>1</sub>$ 

NOMBRE

 $P<sub>1</sub>$ 

 $P<sub>2</sub>$ 

 $P<sub>3</sub>$ 

 $P4$ 

<span id="page-16-0"></span>Descripción

FORMA

 $0.50$ 

 $0.25$ 

<span id="page-16-1"></span>Cómo se puede observar en las tablas hay variaciones en las cantidades de acero, se muestra el ejemplo del cálculo del estribo P4 que tiene un espaciamiento de 0.2m a lo largo de una longitud de 14.45m como se muestra en el diseño.

*Tabla 2. Despiece de refuerzo pila.*

**ACERO PILAS** 

10

---------------------------------------------------------------------------------------------------------------------------------------------------------

LONGITUD

 $12.00$ 

8.25

5.27

5.27

Cantidad

**DIAMETRO** 

 $10$ 

 $10$ 

5

4

Longitud (m)

$$
Cantidad = \left(\frac{longitud - recubrimiento}{espaciamiento}\right) + 1
$$

$$
Cantidad = \left(\frac{14.45m - 0.075m}{0.2m}\right) + 1 = 72
$$
und

como resultado se obtuvo una tabla de cantidades por ítem, con la cual se hizo el presupuesto de este puente, para ser incluido dentro del presupuesto total de la UF2.

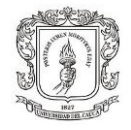

---------------------------------------------------------------------------------------------------------------------------------------------------------

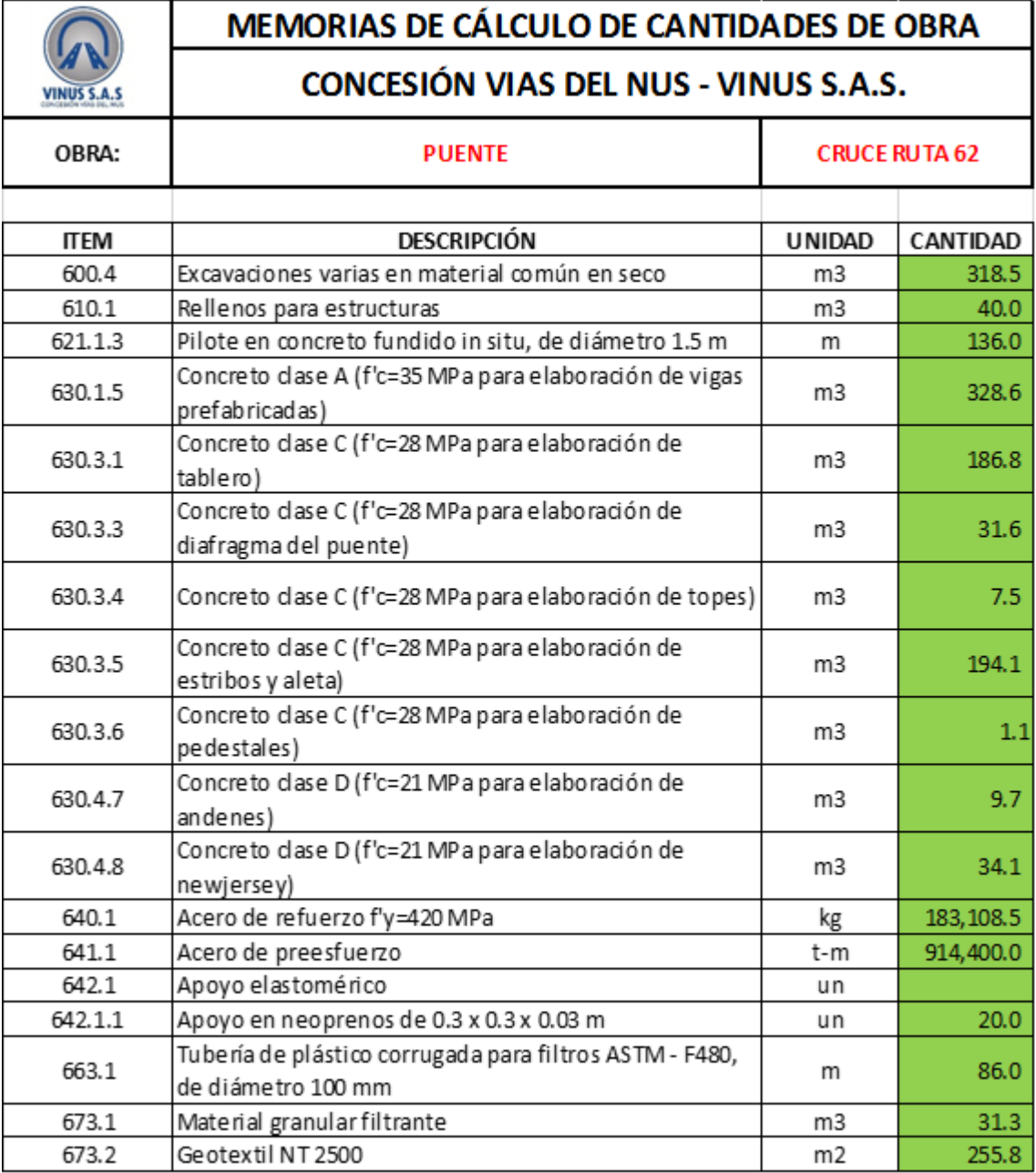

<span id="page-17-0"></span>*Tabla 4. Consolidado de cantidades puente K22+600*

**UNIVERSIDAD DEL CAUCA** FACULTAD DE INGENIERÍA CIVIL DEPARTAMENTO DE GEOTECNIA

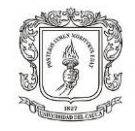

## <span id="page-18-0"></span>**6.3 PUENTE K24+000**

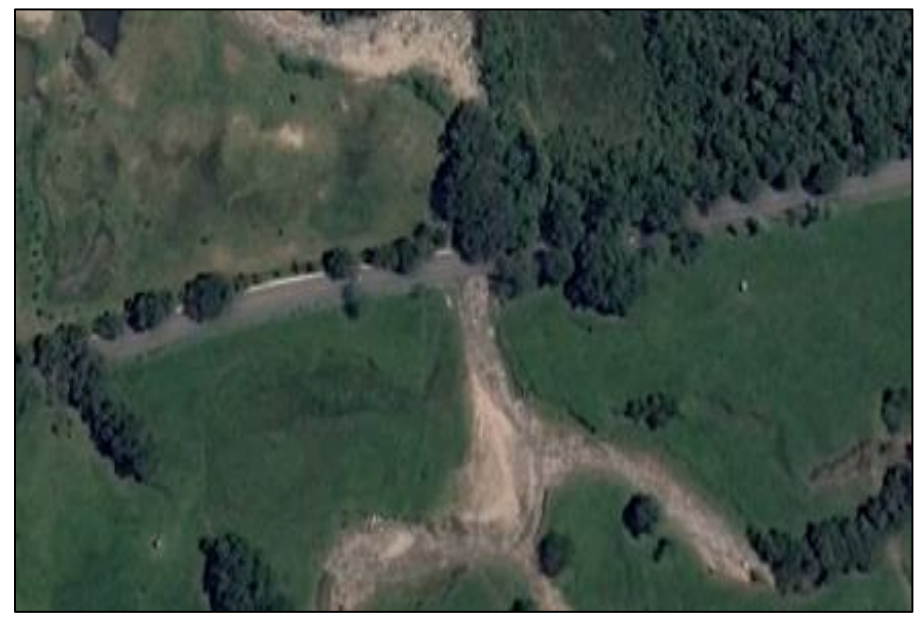

---------------------------------------------------------------------------------------------------------------------------------------------------------

*Ilustración 7. Puente K24+000*

<span id="page-18-1"></span>En el K24+000 de la vía antigua el puente de este sector sufrió una falla en el estribo izquierdo, la cual provocó que parte de él colapsara, aunque el mantenimiento de esta vía no está dentro del contrato con la concesión VINUS se pactó un adicional con el fin de dar solución a este problema.

Buscando una solución pronta, la concesión contrato a la empresa L&L para que realizara el diseño de una rehabilitación. El puente tiene una luz de aproximadamente 11.30m de longitud y ancho aproximado de 9.70m, actualmente tiene un tablero de 7 vigas de concreto reforzado y losa reforzada apoyado sobre dos estribos de concreto ciclópeo de fundación superficial. El puente fue construido en dos etapas, en la primera etapa se construyeron 4 vigas y en una posterior ampliación se hizo una adición al estribo y se apoyaron 3 vigas más, ver ilustración 8.

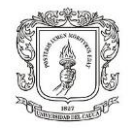

---------------------------------------------------------------------------------------------------------------------------------------------------------

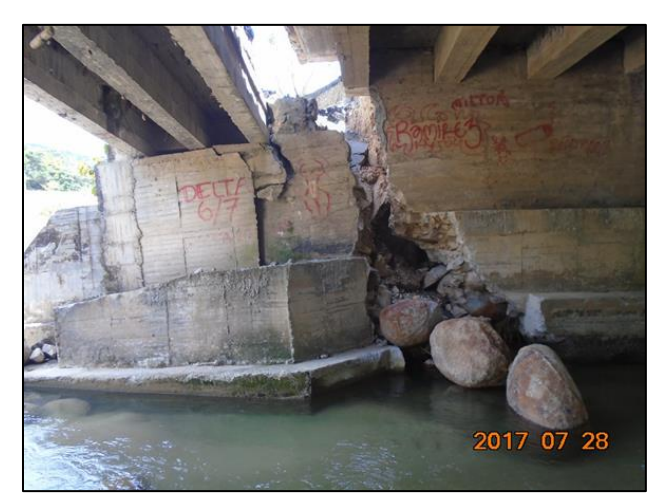

*Ilustración 8. Foto estado real del puente.*

<span id="page-19-0"></span>De acuerdo con el estado actual del puente mostrado en la foto 1, la solución que plantea la empresa diseñadora es remover la parte del estribo de la margen izquierda que colapsó junto con las 3 vigas que hacen parte de la ampliación del puente. Luego de remover esta parte de la estructura se deberá recomponer la zona del estribo de la primera etapa en concreto ciclópeo para después empalmar el nuevo tramo de estribo donde se apoyarán las 3 nuevas vigas y tablero que completarán el ancho de la calzada, estas vigas se apoyarán en el estribo de la margen derecha el cual no está afectado.

Adicional a esto en las otras 4 vigas de la primera etapa del puente se deben reparar con mortero ya que en algunas zonas hay refuerzo expuesto.

La rehabilitación del puente consiste en cambiar las 3 vigas colapsadas, pero conservando la geometría anterior donde las vigas son de 0.30m de ancho y 0.70m de altura, las vigas estarán separadas 1.10m entre ejes y a 0.70m a partir de la viga exterior de la zona que se conservara. Se propone también continuar con la losa superior de espesor de 0.20m. A pesar de que las vigas existentes no presentan neopreno, las vigas de la rehabilitación contarán con este.

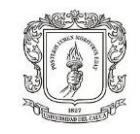

Estas 3 vigas se apoyarán sobre un estribo en concreto reforzado de cimentación superficial el cual llevará una llave en la parte del frente de la cimentación para así darle protección a este contra la socavación que pueda causar la quebrada. También se adicionará una aleta para contener el terraplén de acceso al puente, cabe resaltar que la estructura de pavimento cuenta con una base granular, la cual se conservará en el tramo de rehabilitación. A continuación, se muestra el diseño propuesto.

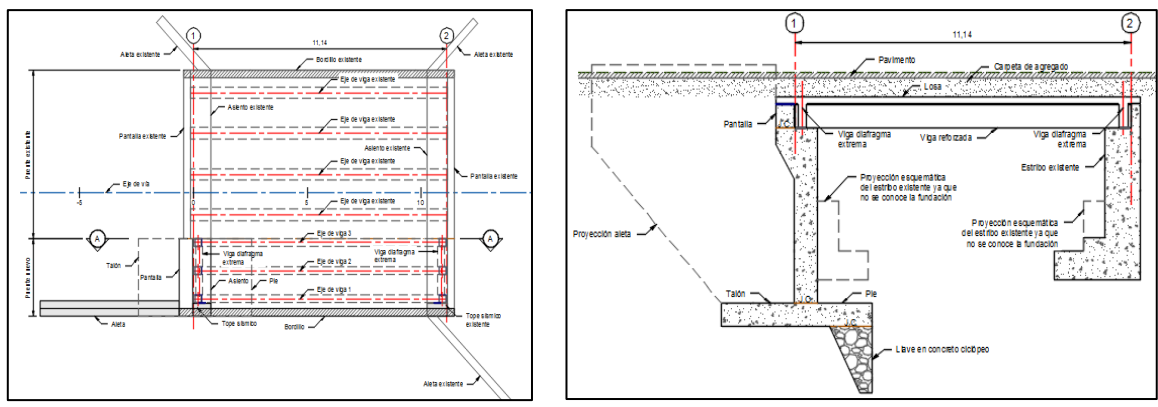

<span id="page-20-0"></span>*Ilustración 9.Sección en planta. Ilustración 10. Sección en perfil.*

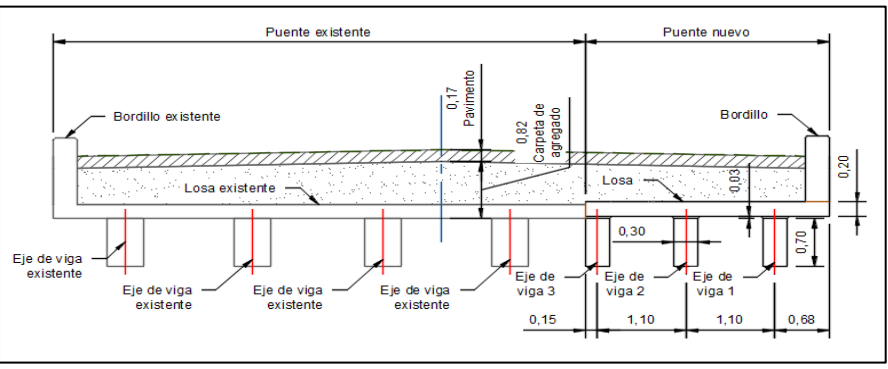

*Ilustración 11. Sección transversal*

<span id="page-20-1"></span>Las cantidades de obra se hallaron para cada elemento del puente, teniendo en cuenta que la resistencia del concreto puede variar. Hay que aclarar que algunos de los elementos existentes del margen derecho van a ser conservados, como los topes sísmicos y la totalidad del estribo. Se calculó las cantidades para el estribo, la aleta, las vigas longitudinales y transversales, el tablero, y el bordillo. Además, se realizó un chequeo de las cantidades suministradas por el diseñador sin encontrar

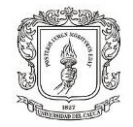

-------------------------------------------------------------------------------------------------------------------------------------------------------- variables significativas. El procedimiento para el cálculo de las cantidades de obra para este puente fue similar al descrito anteriormente.

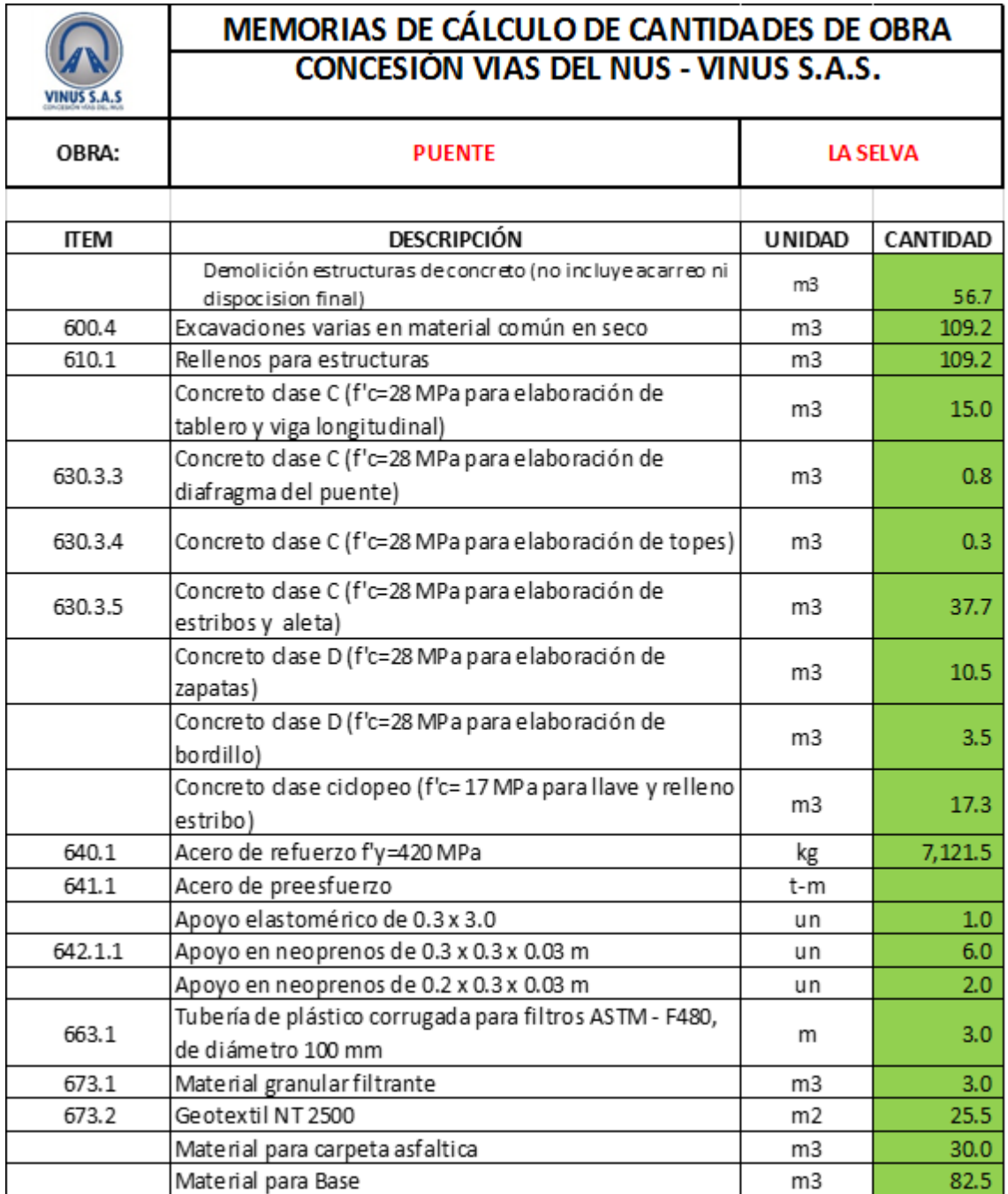

<span id="page-21-0"></span>*Tabla 5. Consolidado puente K24+000*

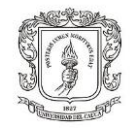

# **6.4 DISEÑO GEOMÉTRICO UNIDAD FUNCIONAL 2**

---------------------------------------------------------------------------------------------------------------------------------------------------------

Este tramo consiste en la construcción de una doble calzada Nueva con una longitud 5,1 Km, unirá los puntos entre Porcesito y el portal sur del túnel de la Quiebra. El Tiempo de recorrido de esta unidad funcional es de 4 minutos en promedio, reduciendo en más de 10 minutos en el recorrido actual en condiciones de tráfico en hora valle.

Para esta UF se hizo el cálculo del balance de masas, utilizando las secciones transversales, se obtuvo el área trasversal en corte y en llenó cada 5m, se sacó un promedio de las áreas consecutivas y se multiplicó por la diferencia de abscisas para así obtener los volúmenes, con estos datos se hizo un gráfico donde se relaciona las abscisas cada 100m contra el volumen útil en corte y el volumen total en lleno.

### **UNIVERSIDAD DEL CAUCA** FACULTAD DE INGENIERÍA CIVIL DEPARTAMENTO DE GEOTECNIA

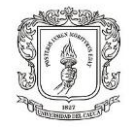

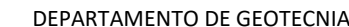

-----------------------------------------------------------------------------------------------------------------------------------

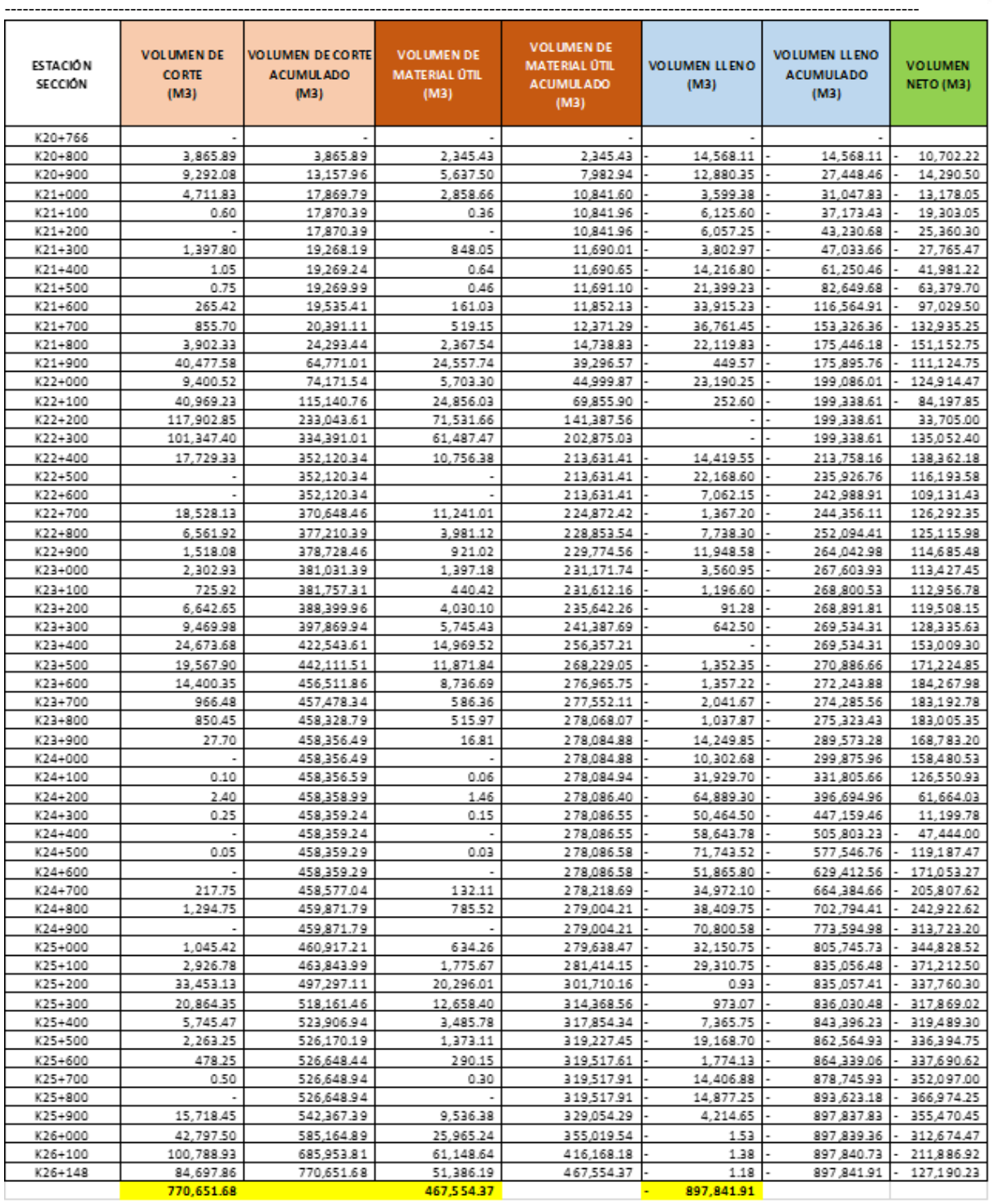

<span id="page-23-0"></span>*Tabla 6. Calculo movimiento de tierras.*

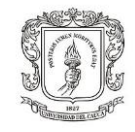

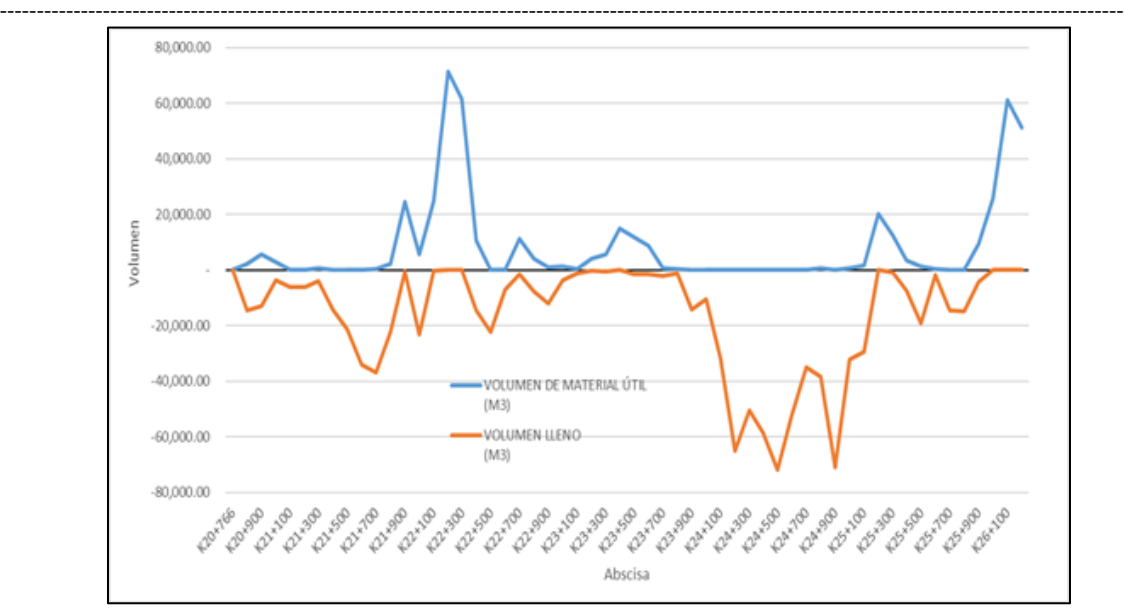

*Ilustración 12. Balance de masas.*

<span id="page-24-1"></span>En el gráfico se puede ver cuáles son los sectores donde va a ser necesario llevar el material de corte, además se nota que la necesidad de lleno es mayor que el material de corte útil. Estos volúmenes fueron afectados por unos porcentajes típicos para determinar la cantidad de material útil para lleno proveniente de los cortes y la cantidad de roca para ser usada en la planta de trituración. Se obtiene la cantidad de material necesaria para cubrir las secciones en lleno y que cantidad de excavación puede ser usada en este trabajo, cabe resaltar que al ser unos porcentajes estimativos basados en la experiencia de la concesión conforme a los trabajos anteriores van a tener cierto grado aceptable de precisión.

<span id="page-24-0"></span>

| PORCENTAJE DE MATERIAL ÚTIL       | 60.67% |
|-----------------------------------|--------|
| PORCENTAJE DE MATERIAL A DEPÓSITO | 35.0%  |
| PORCENTAJE ROCA ENCONTRADA        | 2.0%   |
| PORCENTAJE ROCA PARA PEDRAPLÉN    | 2.3%   |
|                                   |        |
| PORCENTAJE DE PEDRAPLÉN ESTIMADO  | 2.0%   |
| PORCENTAJE DE TERRAPLEN           | 98.C   |

*Tabla 7. Porcentaje para cálculo de material.*

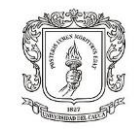

Como resultado se obtuvo un volumen de corte calculado en 770,651m3 y un volumen de lleno de 897,841m3, el volumen de corte útil fue de 467,554m3, lo que deja un faltante de lleno de 430,287m3 razón por la cual es conveniente mejorar el trazado de la vía en este tramo, ya que se tiene un alto costo por este material faltante.

---------------------------------------------------------------------------------------------------------------------------------------------------------

La esencia de la alta cantidad de lleno está en el diseño en perfil, ya que el manual en la Tabla 4.2.(Relación entre la pendiente máxima (%) y la Velocidad Específica de la tangente vertical (VTV)), exige como máxima pendiente para una carretera con velocidad de diseño de 80 km/h una pendiente de 6%. El problema en el tramo diseñado consiste en que al final de este se encuentra el ingreso al túnel por lo cual Se estableció un punto de paso obligatorio para llegar con la cota de diseño del túnel, además, por el margen izquierdo en algunos sectores el diseño del tramo se acerca mucho a la vía existente, pero con una mayor altura de rasante para conservar la pendiente que lleva, lo que hace que los chaflanes del lleno estén muy pegados a esta vía.

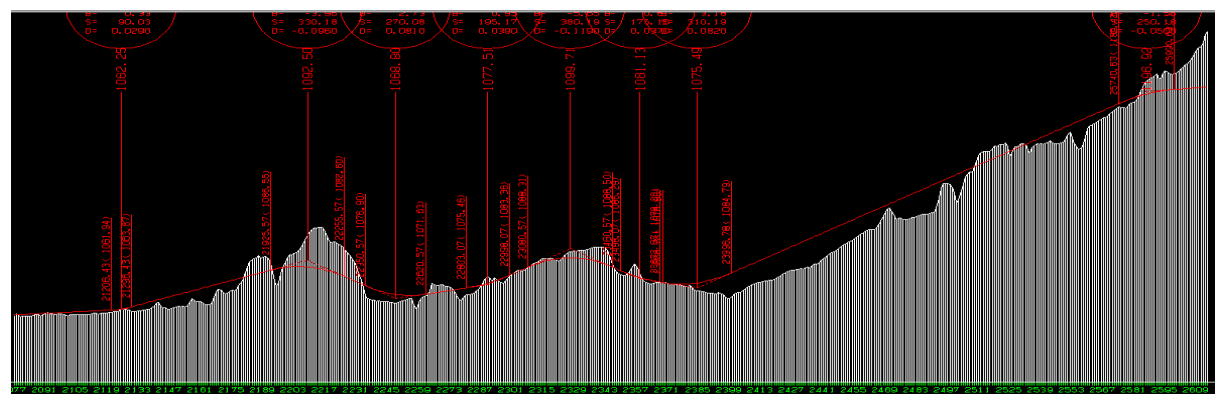

*Ilustración 13. Perfil UF2.*

<span id="page-25-0"></span>Analizando la situación del tramo y verificando el manual que después de la table de pendientes hace una observación acerca de aumentar la pendiente, "Los valores indicados en la Tabla 4.2, que corresponden a los valores máximos para una tangente vertical, pueden ser aumentados en dos por ciento (2%) cuando en una tangente vertical de pendiente máxima se diseñan dos curvas verticales

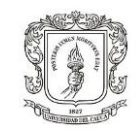

consecutivas, una convexa y la siguiente cóncava o viceversa. Además, no existe segmento recto vertical entre tales curvas verticales consecutivas o lo que es lo mismo, el PTV de la curva anterior coincide con el PCV de la siguiente." bajo este aparte del manual se planteó un mejoramiento del perfil de la vía con el fin de reducir los tramos de lleno y pegarse al terreno natural, como se puede apreciar en las dos figuras el lleno se reduce notablemente, manejando pendientes de 7% y 8% donde lo permite el manual, más sin embargo el apéndice técnico del contrato establece que no se aplican excepciones al porcentaje de pendiente máxima. por lo cual se deja a estudio de la concesión.

---------------------------------------------------------------------------------------------------------------------------------------------------------

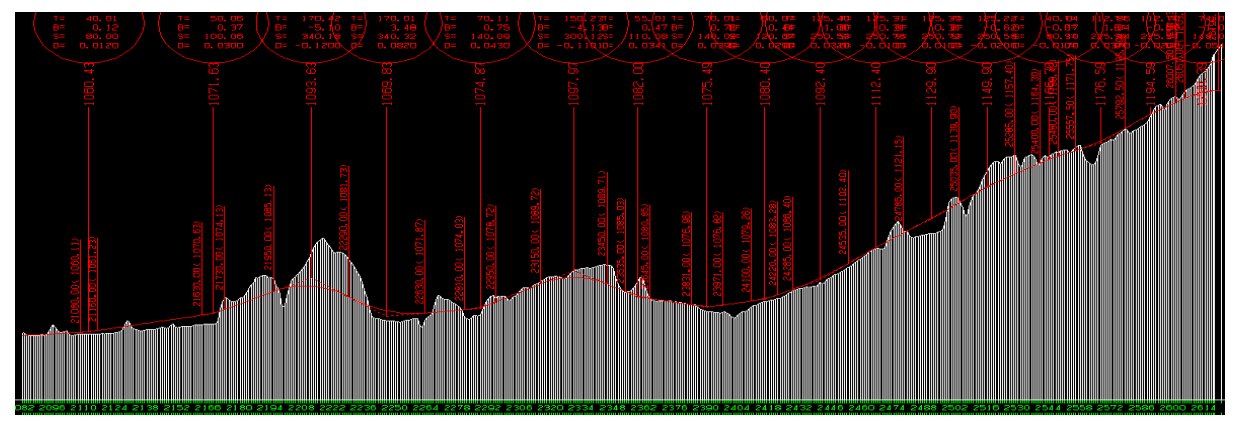

*Ilustración 14. Perfil propuesto UF2*

# <span id="page-26-1"></span><span id="page-26-0"></span>**6.4 MEJORAMIENTO TRAZADO UF2**

Tras realizar un análisis de los puntos críticos del trazado de la vía se optó por hacer un mejoramiento en el trazado en planta y perfil de esta unidad.

## **Problemas evidenciados en el tramo de diseño**

 El primer problema observado es la distancia de separación entre las calzadas que en algunos sectores está muy reducida, menos de 0.8m, además, como las calzadas no están al mismo nivel a lo largo del tramo, al revisar las secciones transversales el lleno de una calzada pasa por encima de la otra, se presenta las abscisas donde ocurre este inconveniente.

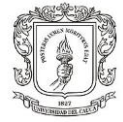

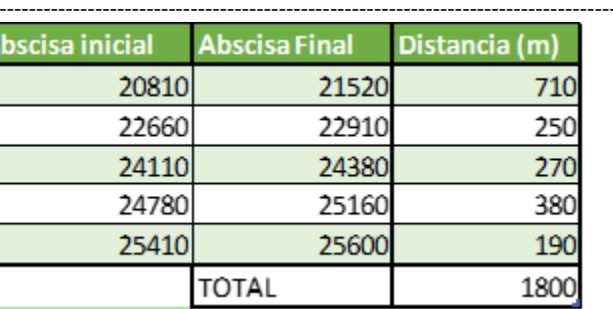

*Tabla 8. Separación menor a 1m.*

- <span id="page-27-0"></span> En las abscisas 22360 y 25930 los chaflanes de diseño se montan sobre la vía existente.
- Existe una casa en la abscisa 22690, dónde está diseñado hacer un talud de 20m de alto, esta casa debe ser adquirida ya que el chaflán de corte está metido 5m en ella, el inconveniente que se presenta es que la casa tiene un costo muy alto por lo cual se busca evitar esta adquisición.
- A partir de la abscisa 24100 se debe hacer un lleno que tiene una altura máxima de 13m, lo que representa un costo elevado teniendo en cuenta que el material de corte útil no es suficiente para cubrir las necesidades del lleno.
- Por último, se tiene proyectado hacer dos pares de puentes en voladizo con una longitud de 112m cada uno, esto incrementa el costo de la unidad funcional.

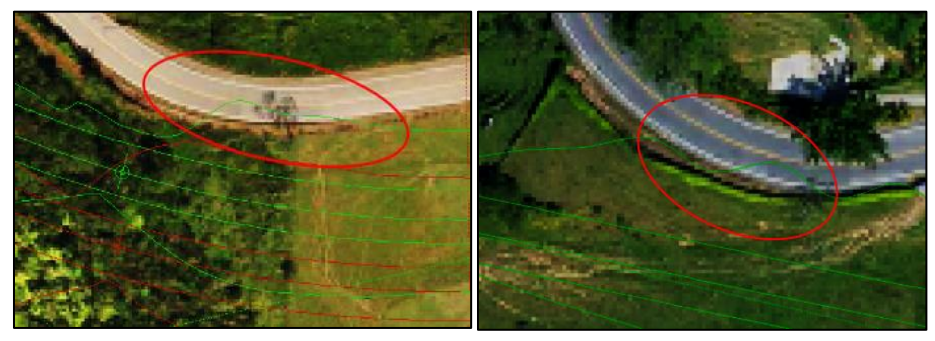

*Ilustración 15. Chaflanes sobre la vía.*

## <span id="page-27-1"></span>**Soluciones planteadas**

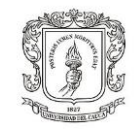

Para dar solución a estos problemas se hicieron pequeñas modificaciones en planta y perfil sin salirse demasiado del trazado original ya que algunos de los predios involucrados ya fueron adquiridos.

Como primera medida se verificó que la separación entre calzadas fuera de mínimo 1m. la diferencia de cotas se limitó máximo a 1.5m.

Para no intervenir la casa en la abscisa 22690, se bajó el trazado del perfil derecho en 1m y se corrió hacia el lado izquierdo, se tuvo precaución que el chaflán de la calzada izquierda no se metiera en la vía existente que pasa muy cercana en este parte, como resultado el chaflán llega aproximadamente 5m de la casa. esta propuesta de diseño se pasó al diseñador para que realice las correcciones respectivas y se pase a estudio de aprobación.

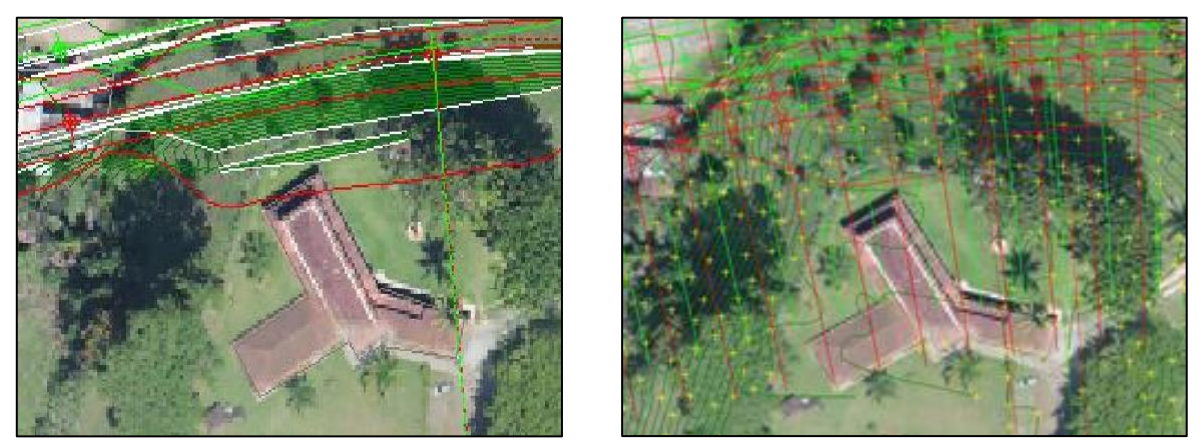

*Ilustración 16. Chaflan antes y después de las modificaciones.*

## <span id="page-28-1"></span><span id="page-28-0"></span>**6.5 UNIDAD FUNCIONAL 3 "TÚNEL DE LA QUIEBRA"**

La propuesta de la doble calzada incluye la construcción de dos túneles de cuatro kilómetros cada uno en el sector conocido como El Alto de la Quiebra entre las veredas de Santiago y El Limón, para esto se contaba con un diseño en la prefactibilidad que concebía secciones de túnel con recubrimiento interior en

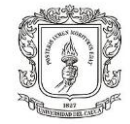

concreto neumático y secciones exteriores en concreto reforzado con un espesor de veinte centímetros (20 cm). Este diseño fue mejorado. Planteando el uso de secciones con recubrimiento interior y exterior en concreto neumático y el uso de mallas para reforzar las secciones, además el estudio de suelos suministrado muestra cinco tipos de suelo siendo el mejor el tipo I y el peor el tipo V, se incluye los tipos de soporte que se utilizará dependiendo de las condiciones de cada tramo como se muestra en la ilustración.

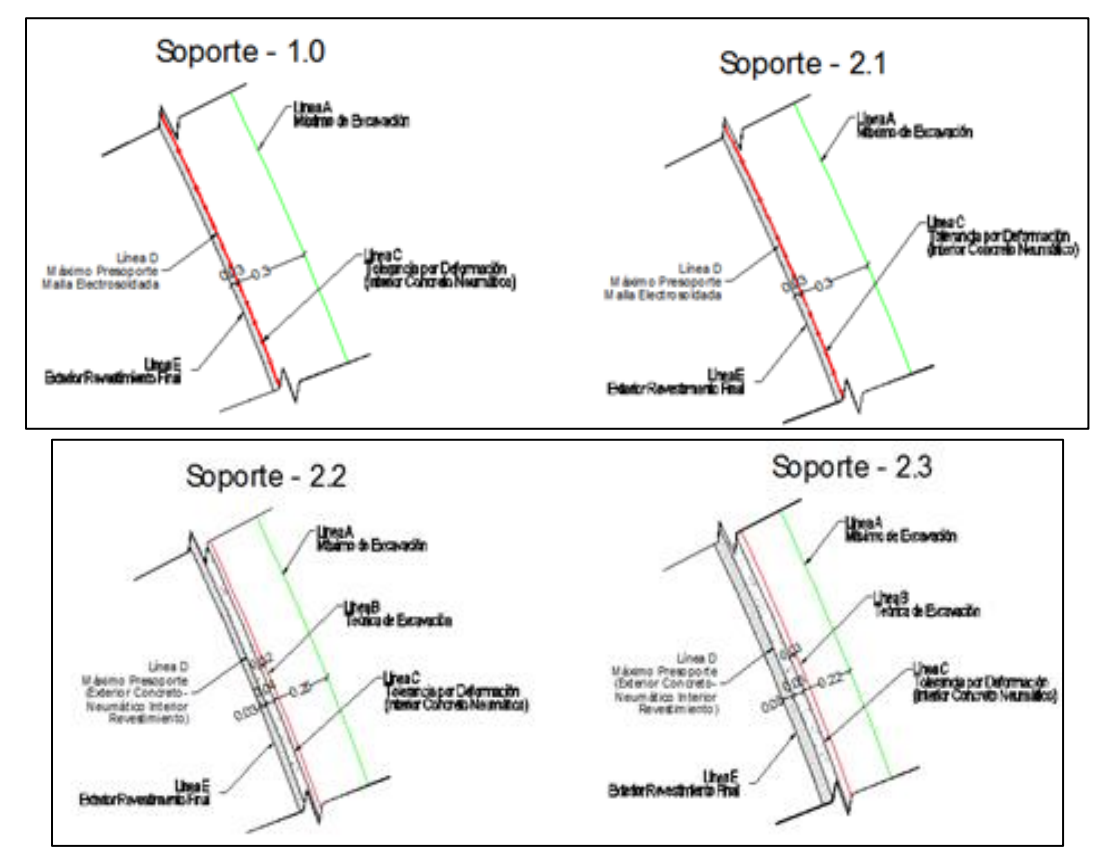

*Ilustración 17. Tipos de soporte túnel.*

<span id="page-29-0"></span>Los soportes 1 y 2.1 no llevan concreto neumático interior ya que el tipo de suelo donde se usará es de buena calidad, a cambio de esto, se usarán mallas triple torsión con resistencia a la tracción de 40 kN/m y un recubrimiento exterior de 3 cm en concreto neumático reforzado con fibras de metálicas. Para las secciones

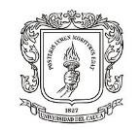

iniciales del túnel se usará un recubrimiento exterior en concreto reforzado, el resto de secciones será en concreto neumático tanto en la parte interior como exterior.

Debido a que se cambió las secciones de soporte el costo del túnel tuvo variaciones, por lo tanto, fue necesario volver a calcular cada uno de los ítems y realizar un comparativo de costos con el anterior diseño. Así se obtuvo el cambio de recubrimiento en concreto convencional por concreto neumático con fibra de acero, y el cambio del acero de refuerzo por malla electrosoldada, lo que se traduce en una disminución del valor presupuestado.

Con el cambio de diseño fue necesario volver a realizar las cotizaciones de los materiales nuevos, y la búsqueda de proveedores en un tiempo de periodo corto ya que esta unidad funcional es la primera que se va a construir y está planeado iniciar en noviembre.

Para obtener las cantidades del presupuesto fue necesario estudiar la totalidad del diseño estructural y la condición geológica presente en la zona, la sección típica del túnel se muestra en la figura.

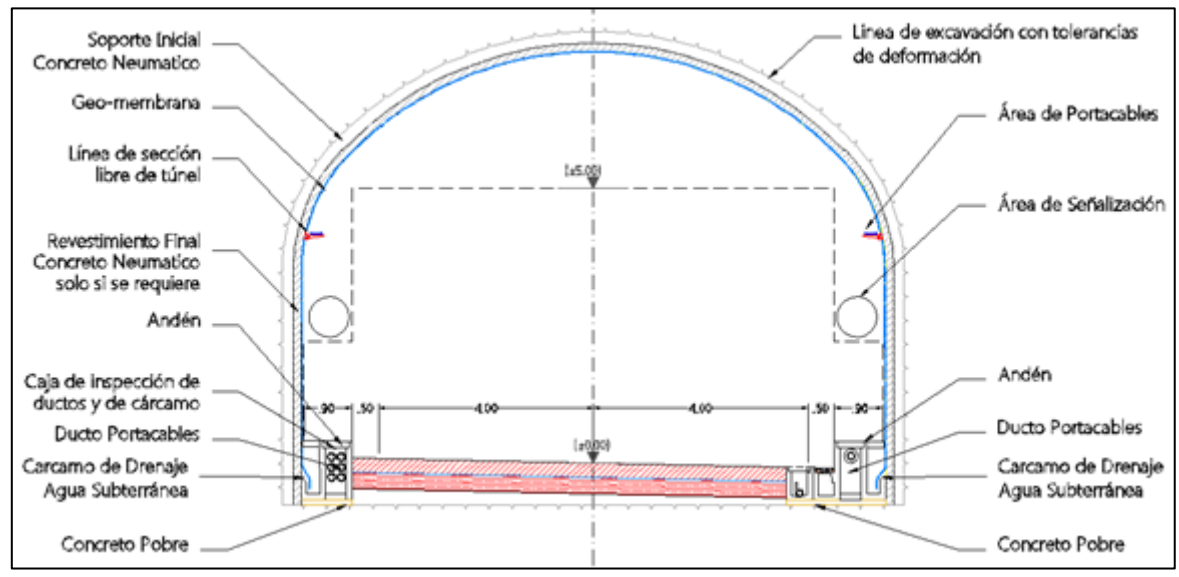

*Ilustración 18. Sección transversal típica en el túnel.*

<span id="page-30-0"></span>----------------------------------------------------------------------------------------------------

Proyecto de Práctica Profesional, en la modalidad de pasantía. Hernán Yesid Narváez Pantoja

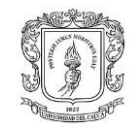

Luego de obtener las cantidades nuevas, se buscó y cito a proveedores, la mayor dificultada fue encontrar un proveedor de la malla que se usará en el túnel, ya que en Colombia por las condiciones de los suelos no ha sido factible el uso de este sistema, en este proyecto en específico, existen tramos largos en los que se espera hallar roca sana ideal para el uso de estas mallas.

## **Procedimiento del cálculo de cantidades**

para tener un mejor control en el cálculo de cantidades, se separó en cuatro secciones así: 1) túnel norte-sur, 2) túnel sur norte, 3) galerías vehiculares y peatonales, 4) túnel falso y brocal.

En primer lugar, se hizo un consolidado de los tipos de material y las abscisas donde se van hallar, ya que del tipo de material dependen todas las cantidades como por ejemplo la longitud de avance de excavación que es para tipo I de 4.5m y para tipo V de 1.5m, las secciones de recubrimiento varían desde 0.03m hasta 0.15m. Se evidencia que la mayor parte de la excavación será en roca, motivo por el cual es factible usar mallas triple torsión para el recubrimiento, además se tiene un mayor grado de certeza frente al material esperado ya que aparte de los sondeos que se tiene como soporte del estudio, la geología presente en el túnel de la línea férrea que pasa cercano al túnel diseñado muestra una configuración similar a la obtenida.

Al realizar el estudio de los planos se encontró que dependiendo del tipo de soporte el área de excavación varía, así que las cantidades de excavación se calcularon multiplicando el área de la sección transversal por la longitud del material, estos resultados se separaron en tipo de terreno ya que el costo de la excavación varía según este tipo.

**UNIVERSIDAD DEL CAUCA** FACULTAD DE INGENIERÍA CIVIL DEPARTAMENTO DE GEOTECNIA

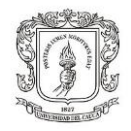

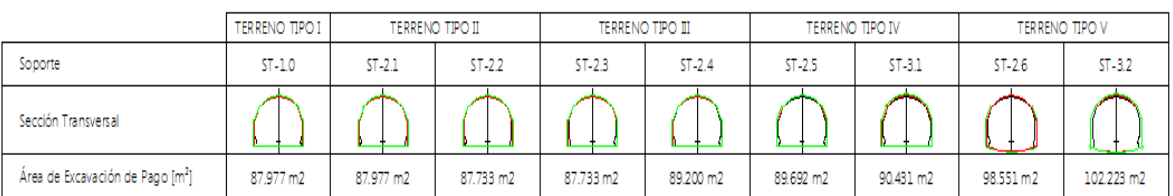

---------------------------------------------------------------------------------------------------------------------------------------------------------

*Tabla 9. Área de excavación según tipo de sección.*

<span id="page-32-1"></span>Aparte de organizar el formato por tipo de terreno se hizo una tabla matriz donde se encuentran las características de cada tipo de soporte, como espesor de la capa de concreto, cantidad de pernos por avance, perímetro de la sección, con este formato y la tabla matriz fue fácil hallar la cantidad de concreto de recubrimiento, ya que se introdujo un comando que busca el espesor de la capa y el perímetro de cada sección y los multiplica por la diferencia de abscisas, de igual forma se procedió para el resto de cantidades.

En la siguiente tabla se presenta el consolidado de las cantidades calculadas a partir del último diseño y las cantidades con el diseño anterior.

## <span id="page-32-0"></span>**6.6 MODELADO DE TALUDES UNIDAD FUNCIONAL 1**

Para esta unidad llegó el diseño de los taludes donde se informa que la estratigrafía a lo largo del corredor Pradera Porcesito, está conformada por cuarzodioritas duras, fracturadas y meteorizadas, las cuales están parcialmente cubiertas por suelos residuales, saprolitos y depósitos aluviales relacionados con el Río Medellín. para un mejor control del cálculo se presentaron cuatro tipos de zonas homogéneas conformadas de la siguiente manera.

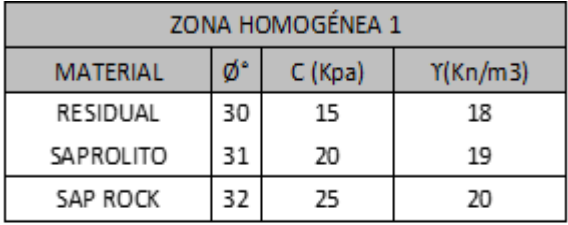

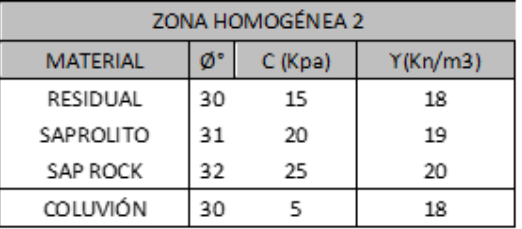

**UNIVERSIDAD DEL CAUCA**

20

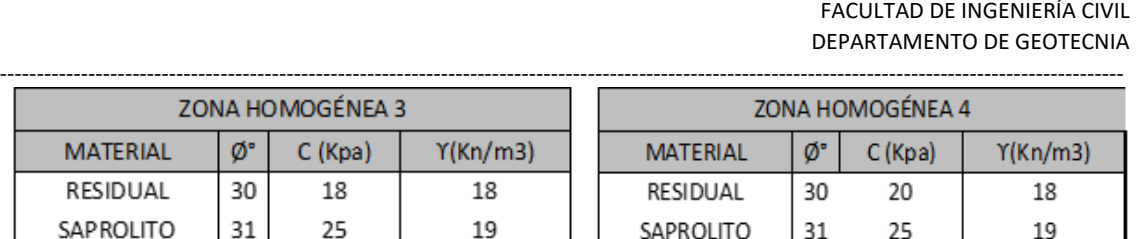

SAP ROCK

32

30

*Tabla 10. Caracterización en zonas homogéneas.*

20

RESIDUAL

<span id="page-33-0"></span>SAP ROCK

32

30

El análisis de estabilidad de los taludes y laderas naturales fue realizado mediante el programa SLIDE versión 6,0, de ROCSCIENCE INC. (Univ. De Toronto, Canadá), el cual utiliza la teoría de equilibrio límite para calcular el factor de seguridad, permitiendo realizar el análisis mediante diferentes métodos. En este caso se ha realizado un cálculo múltiple mediante los procedimientos de Bishop Simplificado y Janbu Corregido, en donde se escogió el menor de ellos.

Con estos métodos se han estudiado las líneas de rotura circulares, de radio variable y planares, generándose automáticamente las superficies de falla más críticas en donde se elige la que sea más desfavorable para la estabilidad del talud.

De acuerdo con las secciones transversales y la zonificación geológica-geotécnica presentaron los taludes más críticos y las soluciones que tendrá cada talud.

### **UNIVERSIDAD DEL CAUCA** FACULTAD DE INGENIERÍA CIVIL DEPARTAMENTO DE GEOTECNIA

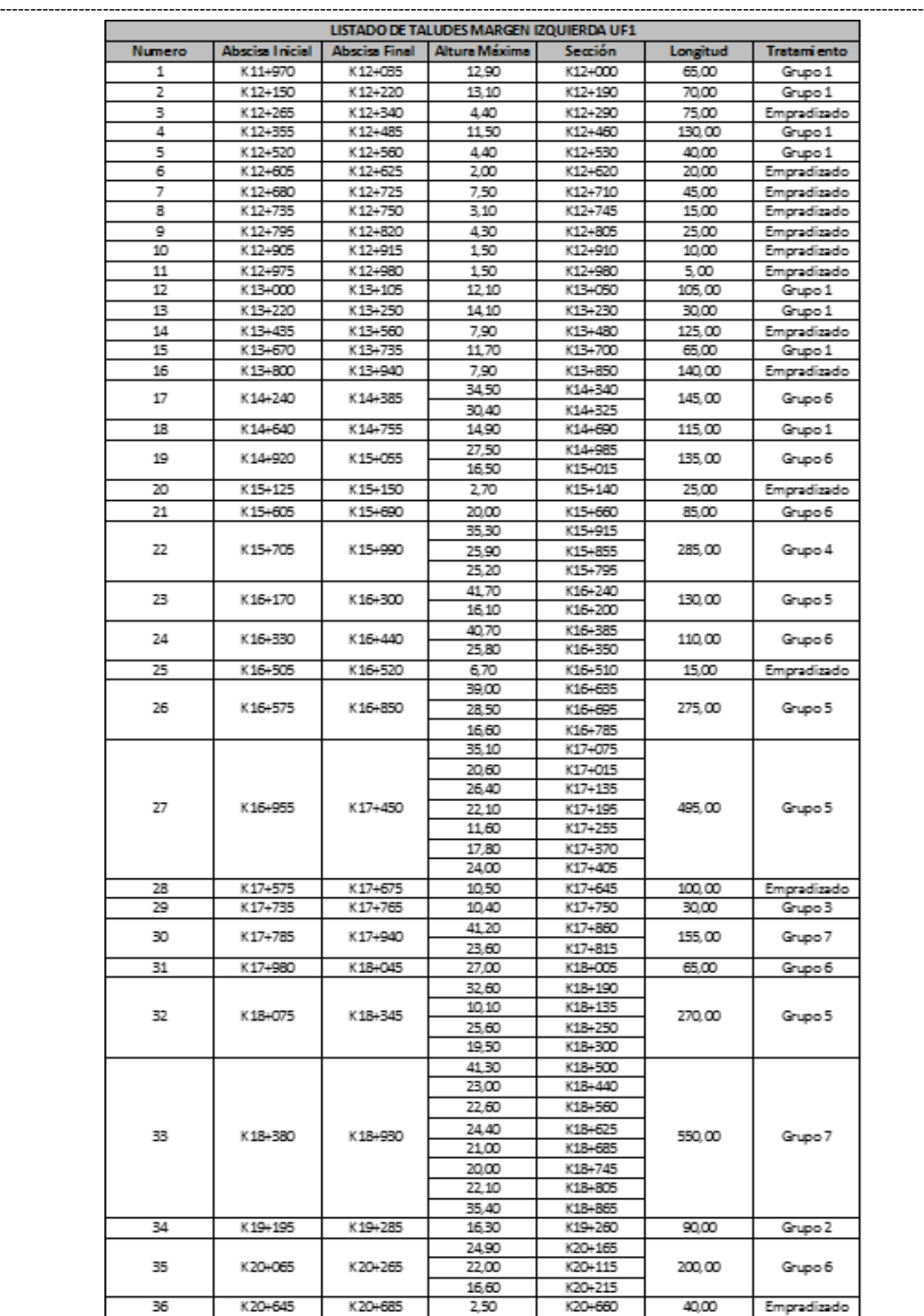

*Tabla 11. Listado de taludes margen izquierda.*

<span id="page-34-0"></span>----------------------------------------------------------------------------------------------------

### **UNIVERSIDAD DEL CAUCA** FACULTAD DE INGENIERÍA CIVIL DEPARTAMENTO DE GEOTECNIA

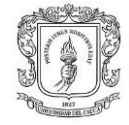

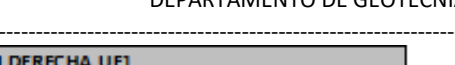

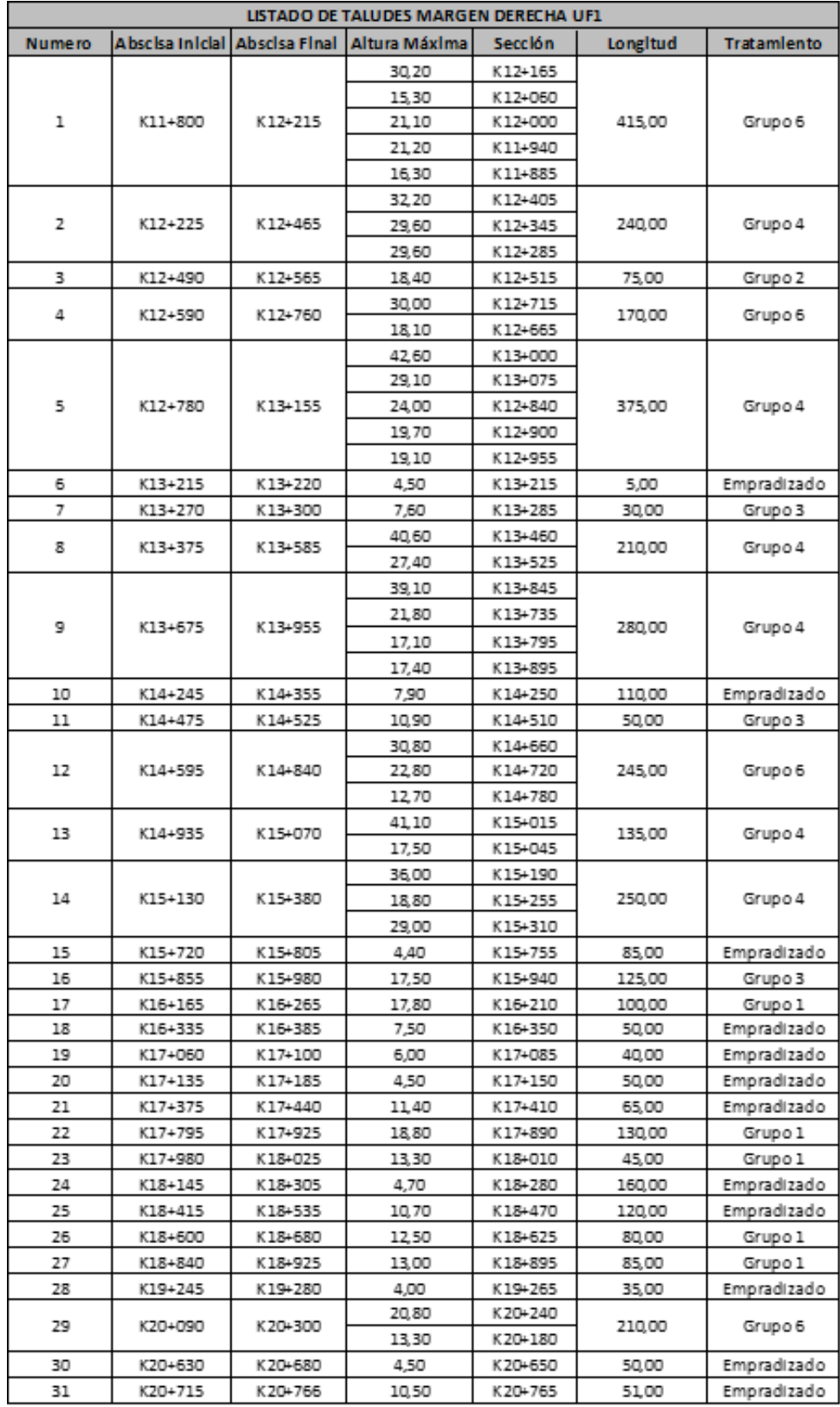

*Tabla 12. Listado de taludes margen izquierda.*

<span id="page-35-0"></span>Proyecto de Práctica Profesional, en la modalidad de pasantía. Hernán Yesid Narváez Pantoja

---------------------------------------------------------------------------------------------------------------------------------------------------------

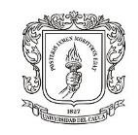

Los taludes propuestos tienen una pendiente de 1H:1V y una altura de 8m con bermas de 3m, el tratamiento de los taludes consistió generalmente en usar cespedones en taludes que van hasta una altura de 16m, pernos pasivos en taludes de hasta 30m y anclajes activos de 30m en adelante, esto está condicionada al tipo de terreno que se encuentre en la zona del talud. A continuación, se describe en qué consiste cada grupo de tratamiento.

**GRUPO 1**: Cespedones

**GRUPO 2**: Pernos pasivos de Ø 1", longitud 12.00 m, espaciados 2.50 m tanto horizontal como vertical.

**GRUPO 3**: Pernos pasivos de Ø 1", longitud 12.00 metros, espaciados 2.50 m tanto horizontal como vertical.

**GRUPO 4:** Anclaie activo L= 20m, T= 30t y separación horizontal y vertical 2.5m X 2.5m.

**GRUPO 5**: Anclaje activo L= 20m T= 30t y separación horizontal y vertical 2.0m X 2.0m.

**GRUPO 6**: Pernos pasivos de Ø 1", longitud 12.00 metros, espaciados 2.50 m tanto horizontal como vertical.

**GRUPO 7**: Anclaje activo L= 30m T= 33t y separación horizontal y vertical 2.0m X 2.0m

<span id="page-36-0"></span>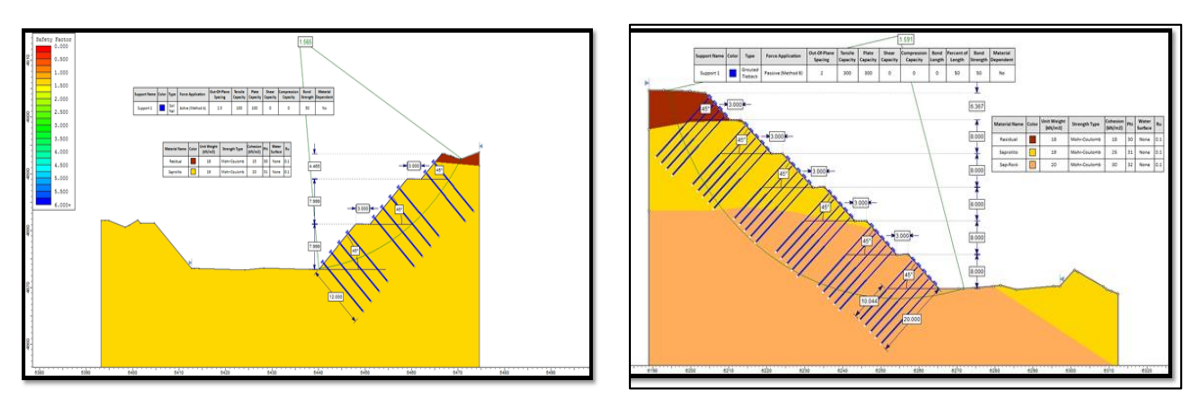

*Ilustración 19. Modelos en Slide presentados.*

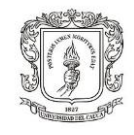

### ---------------------------------------------------------------------------------------------------- **Calculo cantidad de anclajes**

Después de estudiar el diseño presentado se procedió a encontrar la cantidad de pernos pasivos activos y el área de empradizado para esta unidad funcional.

En primer lugar, se obtuvo los chaflanes de corte, conforme a la altura e inclinación establecidas en el diseño, esto desde el software STRATO en la planimetría, ahí se midió el área inclinada de cada talud y la altura máxima. A continuación, se muestra cómo se encontró el área inclinada de cada cuerpo de talud.

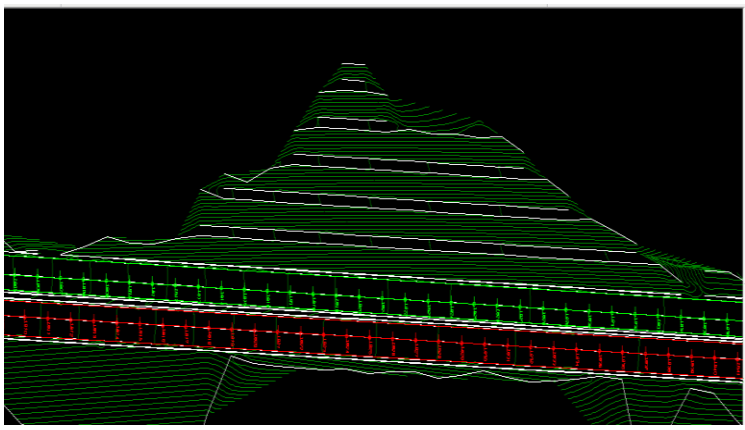

*Ilustración 20. Talud abscisa 17080.*

<span id="page-37-0"></span>Por ejemplo, en el talud de la abscisa 17080 mostrado en las figuras, el área inclinada del primer cuerpo tiene 2864.6 m2, las áreas calculadas se dividieron entre el área aferente de cada perno dependiendo de su separación horizontal y vertical. El diseño recomienda para este talud realizar cortes con pendientes 1H:1V, con bermas de 3.00 metros de ancho y cortes de 8.00 metros de altura, sistema de anclajes activos de 3 torones de 1/2" con una longitud de 30.00 metros, un bulbo de anclaje de 15.00 metros y espaciados en una cuadrícula de 2.0 m x 2.0 m y se tensionaran a 33.00 toneladas, adicionalmente implementar drenaje superficial (rondas de coronación), drenes horizontales de Ø 2 1/2" con una longitud de 20.00 metros espaciados cada 20.00 horizontales y ubicados a 1.00 metros de la pata del talud. adicionalmente este contará con una protección a la erosión con un concreto lanzado de F´c= 21Mpa y espesor 0.10 metros. Así que el área aferente por anclaje

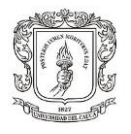

-------------------------------------------------------------------------------------------------------------------------------------------------------- activo es de 4 $m^2$ , y la cantidad de anclajes activos total para este talud es de 2019 unidades.

| <b>TALUD</b> | ABSCISA<br>INICIAL | <b>ABSCISA</b><br><b>FINAL</b> | TIPO         | AREA<br>INCLINADA<br>(m2) | ALTURA (m) | ANCHO<br>AFERENTE<br>(m Z) | LONG<br>PERNOS (m) | LONG (m)     | <b>TOTAL LONG</b><br>ACTIVO (m) |
|--------------|--------------------|--------------------------------|--------------|---------------------------|------------|----------------------------|--------------------|--------------|---------------------------------|
| 8            | 16950              | 17450                          | TALUD        | 7541.116                  |            | 4                          | 20                 | 500          | 37706                           |
|              |                    |                                | <b>BERMA</b> |                           |            |                            |                    |              |                                 |
|              |                    |                                | TALUD        | 5931.836                  |            |                            | 20                 |              | 29659                           |
|              |                    |                                | <b>BERMA</b> |                           |            |                            |                    |              |                                 |
|              |                    |                                | <b>TALUD</b> | 5032.259                  | 8          |                            | 20                 |              | 25161                           |
|              |                    |                                | <b>BERMA</b> |                           |            |                            |                    |              |                                 |
|              |                    |                                | TALUD        | 3123.278                  | 8          |                            | 20                 |              | 15616                           |
|              |                    |                                | <b>BERMA</b> |                           |            |                            |                    |              |                                 |
|              |                    |                                | TALUD        | 2169.065                  | я          |                            | 20                 |              | 10845                           |
|              |                    |                                | <b>BERMA</b> |                           |            |                            |                    |              |                                 |
|              |                    |                                | <b>TALUD</b> | 1021.181                  | 8.8        |                            | 20                 |              | 5106                            |
|              |                    |                                |              |                           |            |                            |                    | <b>TOTAL</b> | 124094                          |

*Tabla 13. Cantidad de pernos activos inicial.*

<span id="page-38-0"></span>Al analizar la propuesta entregada se determinó que la cantidad de corte era muy elevada, además había que adquirir mayor extensión de predios, aunque el factor de seguridad estaba en algunos casos por encima de 1.5 que es el exigido por la NSR-10 en la tabla H.2.4-1 del título H, se tenía como resultado estructuras muy robustas. Motivo por el cual se modeló los taludes con una pendiente de 3H:4V, anclajes a 30º respecto a la horizontal y probando diferentes separaciones entre pernos de 2.5x2.5m y 3x3m. El talud del ejemplo anterior se modelo con estos cambios, se redujo el factor de seguridad estático a 1.523 y dinámico a 1.212, que están dentro de los valores pedidos por la NSR, además la altura del talud disminuyó 10m, se hizo un comparativo de los taludes calculando la diferencia de costo

<span id="page-38-1"></span>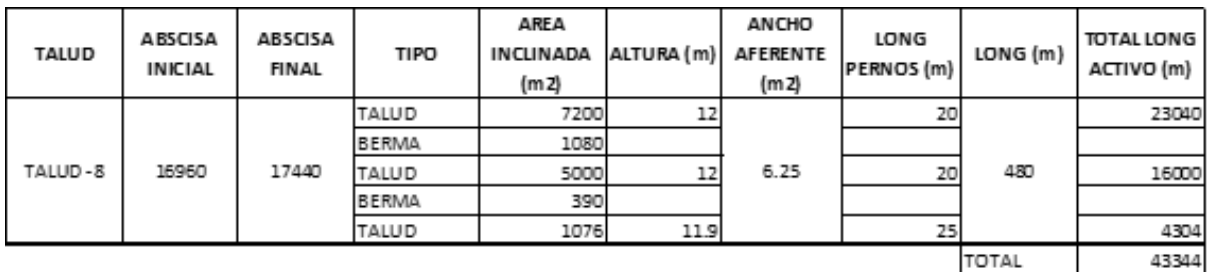

*Tabla 14. Cantidad pernos activos final.*

**UNIVERSIDAD DEL CAUCA** FACULTAD DE INGENIERÍA CIVIL DEPARTAMENTO DE GEOTECNIA

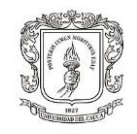

---------------------------------------------------------------------------------------------------------------------------------------------------------

<span id="page-39-0"></span>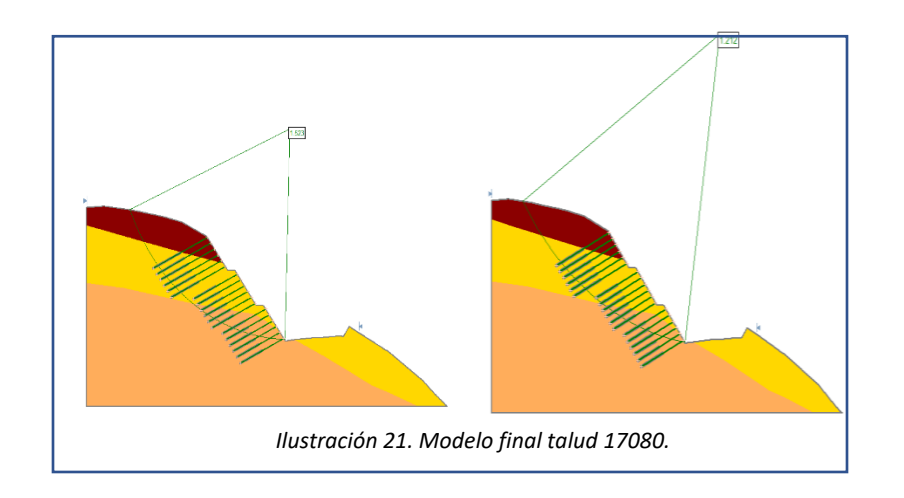

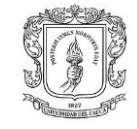

50

---------------------------------------------------------------------------------------------------------------------------------------------------------

COMPARACION DE TALUD No 1D

GEOMETRIA - INICIAL

5  $\mathbf s$ 

No cuerpos

H cuerpotipico

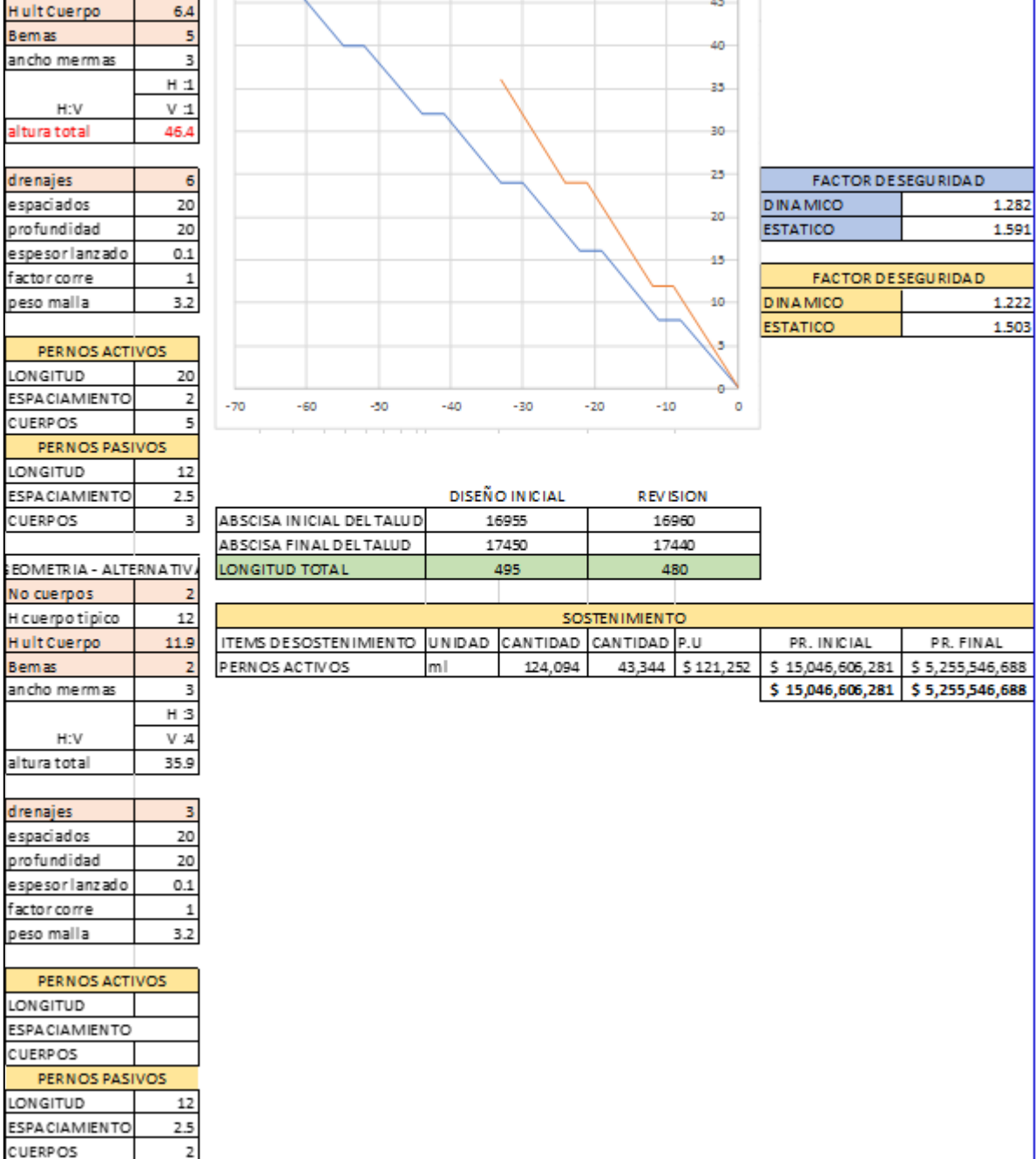

<span id="page-40-0"></span>*Tabla 15. Comparativo diseño inicial y propuesto.*

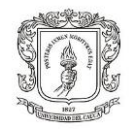

# **7. CONCLUSIONES**

<span id="page-41-0"></span>----------------------------------------------------------------------------------------------------

- Gracias al cálculo de las cantidades de los puentes en la unidad funcional 2, se incluyó en el presupuesto general, para ser presentado para la aprobación por parte de la interventoría y de la ANI.
- Las modificaciones realizadas al trazado geométrico de la UF2 fueron tenidas en cuenta por el diseñador para reducir los costos de ejecución.
- La revisión de los taludes se envió a la empresa diseñadora para que se realice una optimización del diseño que fue propuesto inicialmente, tratando cada talud de forma particular.
- Al finalizar la práctica académica realizada en la Concesiones VINUS se pudo obtener una visión generalizada sobre los aspectos más importantes en el desarrollo de proyectos de inversión pública de gran envergadura para el departamento.
- Es importante poner en práctica todas las teorías vistas dentro de la formación académica y ver como éstas son la base para resolver todos los problemas que se presentan en la vida laboral.
- El éxito de un proyecto de construcción depende de la buena planeación de éste en su etapa inicial, por lo que se debe tener un conocimiento detallado de los aspectos más representativos como los planos del proyecto, las especificaciones del mismo, las cantidades de obra y su presupuesto.
- En cuanto a la elaboración de presupuestos y cálculo de cantidades de obra, se pudo establecer la importancia que tienen en el desarrollo de un proyecto, su cálculo se debe realizar con el menor grado de error posible, procurando así la disminución de las incertidumbres en el proyecto.

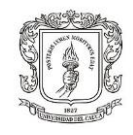

<span id="page-42-0"></span>---------------------------------------------------------------------------------------------------- 8. **BIBLIOGRAFÍA**

[1]. MINISTERIO DE TRANSPORTE, Instituto Nacional de Vías, Manual de Diseño Geométrico de Carreteras 2008.

[2]. Cárdenas Grisales, J. (2013). *Diseño Geométrico de Carreteras,* (2<sup>ª</sup>Ed.). Bogotá D.C., Colombia: Ecoe Ediciones.

[3]. Trinidad Torres, M. (2005). *Precios Unitarios.* Tabasco, México: Universidad de Juárez Autónoma de Tabasco.

[4]. Cámara Peruana de Construcción, Costos y Presupuestos en Edificaciones 2003. Lima, Perú.